# LATEX Support for Linux Libertine and Biolinum Fonts

Bob Tennent

<rdt@cs.queensu.ca>

December 7, 2012

## **Contents**

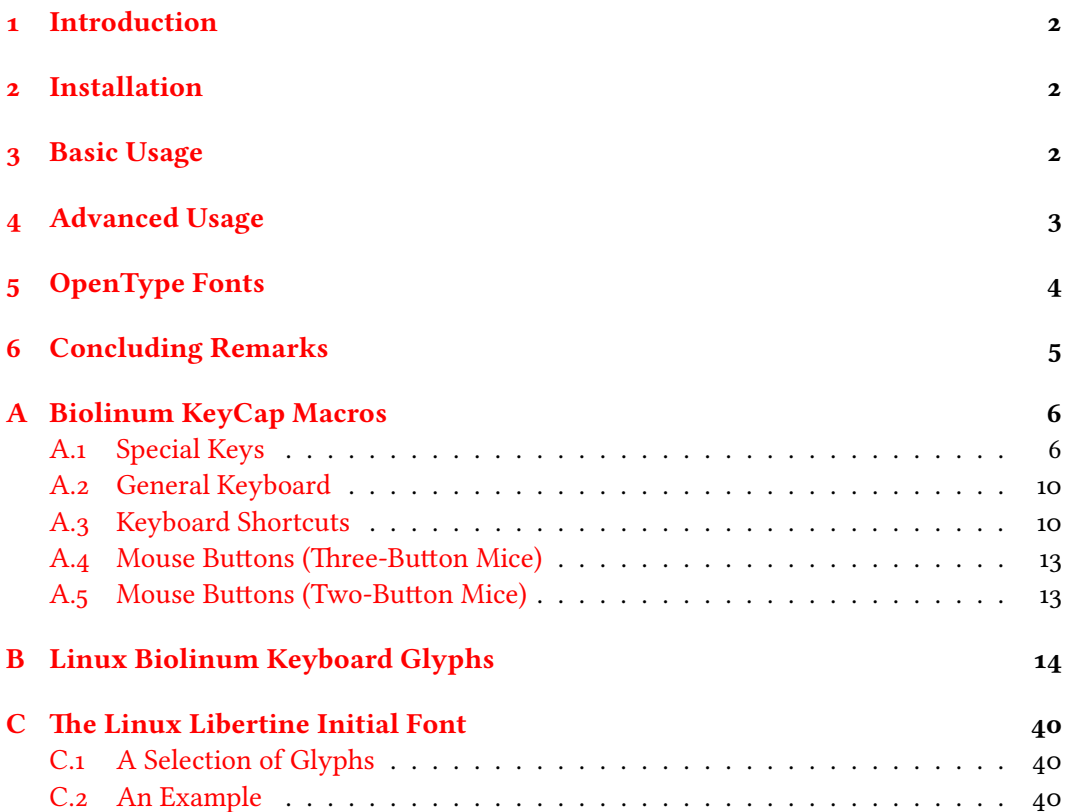

### <span id="page-1-0"></span> **Introduction**

This package provides support for use of the Linux Libertine and Linux Biolinum families of fonts in LATEX. Most features are usable with LATEX and dvips, pdfLATEX, xeLATEX and luaLATEX; the features in Section  $\frac{1}{2}$  are only usable with xeLATEX or luaLATEX. This package compatibly replaces several earlier packages (libertine-type1, biolinum-type1, libertine) and should provide partial compatibility with the obsolete libertineotf and libertine-legacy packages.

## <span id="page-1-1"></span> **Installation**

To install this package on a TDS-compliant TFX system, unzip the file

/install/fonts/libertine.tds.zip

at the root of an appropriate texmf tree, likely a personal or local tree. If necessary, update the file-name database (e.g., texhash). Update the font-map files by enabling the Map file libertine.map.

## <span id="page-1-2"></span> **Basic Usage**

For most purposes, simply add

\usepackage{libertine}

to the preamble of your document. This will activate Libertine as the main (seriffed) text font and Biolinum as the sans font. To activate LibertineMono as the monospaced font, use the mono (or tt) option. It is recommended that the font encoding be set to T1 or LY1 but the default OT1 encoding is also supported. Available shapes in all series (except tt, which only has it) include:

```
it italic
sc small caps
scit italic small caps
```
Slanted variants are not supported; the designed italic variants will be automatically substituted. The exceptions are the monospaced font and the bold series of Biolinum, for which designed italics are not currently available. Artificially slanted variants have been generated and treated as if they were italic.

To activate Libertine (without Biolinum), use the libertine (or rm) option. Similarly, to activate Biolinum (without Libertine) use the biolinum (or sf or ss) option. To use Biolinum as the main text font (as well as the sans font), use the option sfdefault (which redefines \familydefault, not \rmdefault).

## <span id="page-2-0"></span> **Advanced Usage**

LuaLTEX and xeLTEX users who might prefer to use type 1 fonts or who wish to avoid fontspec may use the type1 (or nofontspec) option; libertine-type1.sty and biolinum-type1.sty wrapper packages are included to provide compatibility with the older packages. For legacy documents that use only basic facilities of libertineotf, a similar wrapper package libertineotf.sty is provided. The following features of the original libertine or libertineotf packages are *not* supported:

- font-features such as Ligatures or Scale as option parameters
- the Outline or Shadow fonts
- commands \Lnnum, \Lpnum, \Lcnum, etc.
- environments Ltable and libertineenumerate

If your documents use any of the features listed above, you may have to continue to use the libertineotf package (which is still available from CTAN) or access the opentype fonts directly using fontspec.

The following options are available in all styles (except monospaced):

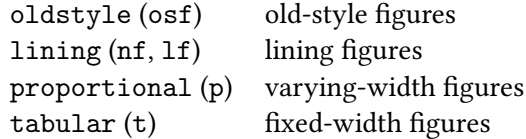

The defaults are oldstyle and proportional. These apply to both Libertine and Biolinum; to change the default figure style of just the Biolinum (sans) fonts, use options

```
sflining (sflf) or sfoldstyle (sfosf, osfss)
sftabular (sft) or sfproportional (sfp)
```
The semibold (sb) option will set \bfdefault to sb to allow using the semi-bold series of Libertine; this has no effect on the Biolinum fonts, for which there is no semi-bold variant. The options scale=<*number*> (or scaled=<*number*>) will scale the Biolinum fonts but have no effect on the Libertine fonts. Similarly, the options ttscale=<*number*> (or ttscaled=<*number*>) will scale the LibertineMono font.

Commands \oldstylenums{…} and \oldstylenumsf{…} are defined to allow for local use of old-style figures in Libertine and Biolinum, respectively, if lining figures is the default, and similarly \liningnums{…} and \liningnumsf{…}.

Similarly, commands \tabularnums{…} and \tabularnumsf{…} are defined to allow local use of monospaced figures in Libertine or Biolinum, respectively, if proportional figures is the default, and similarly \proportionalnums{…} and \proportionalnumsf{…}.

Superior numbers (for footnote markers) are available using \sufigures or \textsu{…}.

Macros \libertine, \libertineSB, \libertineOsF, \libertineLF, \libertineDisplay and \libmono select the Libertine family, the Libertine family with the semi-bold series as the bfdefault, the Libertine family with OldStyle figures, the Libertine family with Lining Figures, the Libertine Display font, and the LibertineMono family, respectively.

Macros \biolinum, \biolinumOsF, and \biolinumLF select the Biolinum family, the Biolinum family with OldStyle figures, and the Biolinum family with Lining Figures, respectively.

## <span id="page-3-0"></span> **OpenType Fonts**

The features in this section are only available to xelATEX and luaLATEX users.

Macros \libertineGlyph{…} and \biolinumGlyph{…} produce the glyph named in the argument in the Libertine or Biolinum font, respectively; for example, in regular-weight and upright-shape, \libertineGlyph{seven.cap} and  $\langle$ libertineGlyph{uniE10F} both produce a lining 7 that matches the height of capital letters, as in

K7L 3N6

Similarly, \biolinumKeyGlyph{…} produces the named glyph in the Biolinum Keyboard font; for example:  $\bold{b}$ iolinumKeyGlyph{seven} produces  $\overline{7}$ . A large number of macros of the form \LKey…or \LMouse…are provided to simplify production of glyphs in the [B](#page-13-0)iolinum Keyboard font; see Appendix  $A$ . Appendix  $B$  has a table of the entire Linux Biolinum Keyboard font, with corresponding glyph name and codepoint.

Macro \libertineInitialGlyph{...} produces a glyph in the Libertine Initial font; Appendix [C](#page-39-0) has a table of some of the glyphs and an example of how these glyphs may be used.

The fonts used for the features described above are in the /fonts/opentype/public/libertine directory as follows:

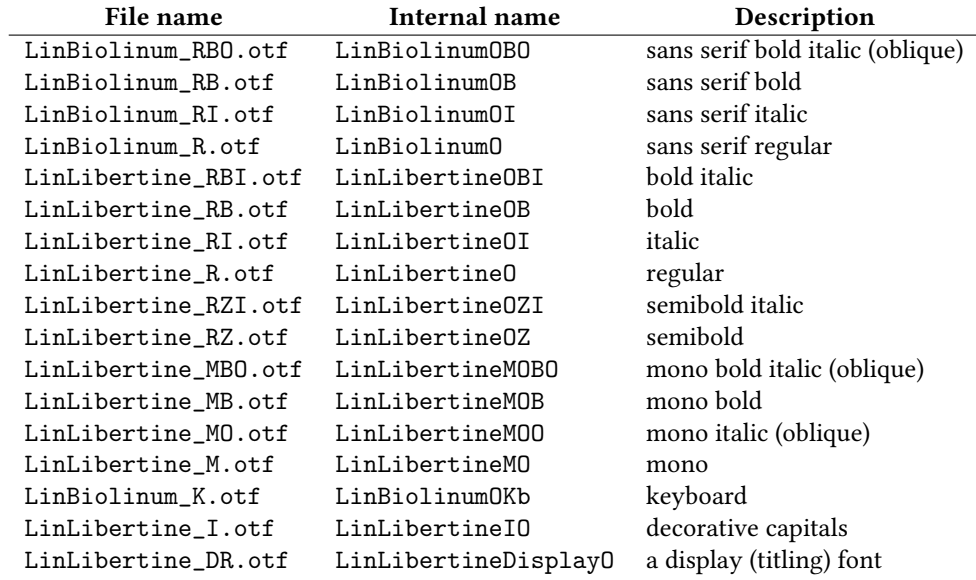

## <span id="page-4-0"></span> **Concluding Remarks**

For compatible mathematics, it is recommended to use the newtxmath package with the libertine option.

The original opentype fonts were created by Philipp H. Poll ([gillian@](gillian@linuxlibertine.org) [linuxlibertine.org](gillian@linuxlibertine.org)) and are licensed under the terms of the GNU General Public License (Version 2, with font exception) and under the terms of the Open Font License. For details look into the doc directory of the distribution or at

```
http://www.linuxlibertine.org/
```
The Glyph and KeyCap support was adapted from the original libertine package by Michael Niedermair.

Three of the Libertine fonts were modified by Michael Sharpe (<msharpe@ucsd.edu>) using fontforge to correct minor problems, including adding three missing ligatures (*fl, ffl, ffi*) to the bold-italic font.

The type 1 fonts were created using cfftot1 or fontforge. The internal font-family name of the type 1 fonts has been changed to LinuxLibertineT and LinuxBiolinumT to avoid interfering with xelATEX users who access system fonts.

The support files were created using autoinst. The support files are licensed under the terms of the LaTeX Project Public License.

anks to Herbert Voss, Patrick Gundlach, Silke Hofstra, Marc Penninga, Michael Sharpe, Denis Bitouzé, and Khaled Hosny for their assistance. The maintainer of this package is Bob Tennent (<rdt@cs.queensu.ca>)

## <span id="page-5-0"></span>**A Biolinum KeyCap Macros**

## <span id="page-5-1"></span>A.1 Special Keys

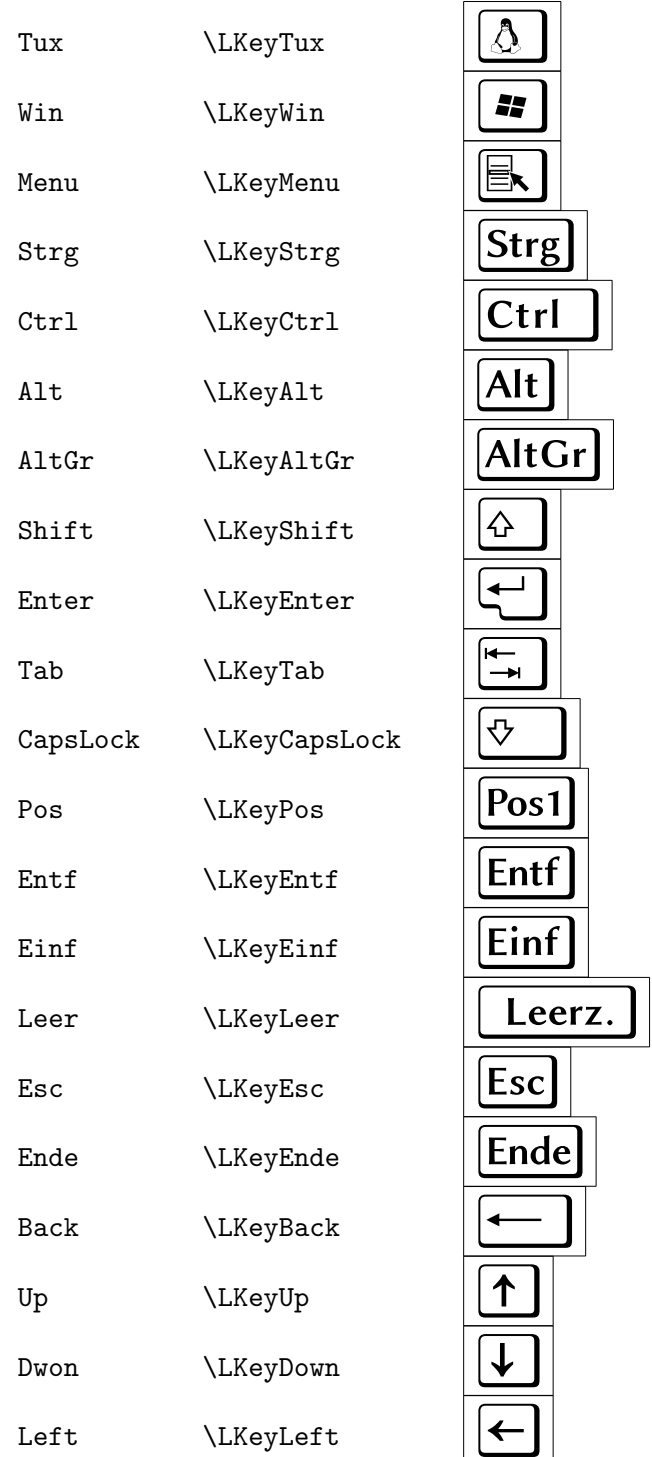

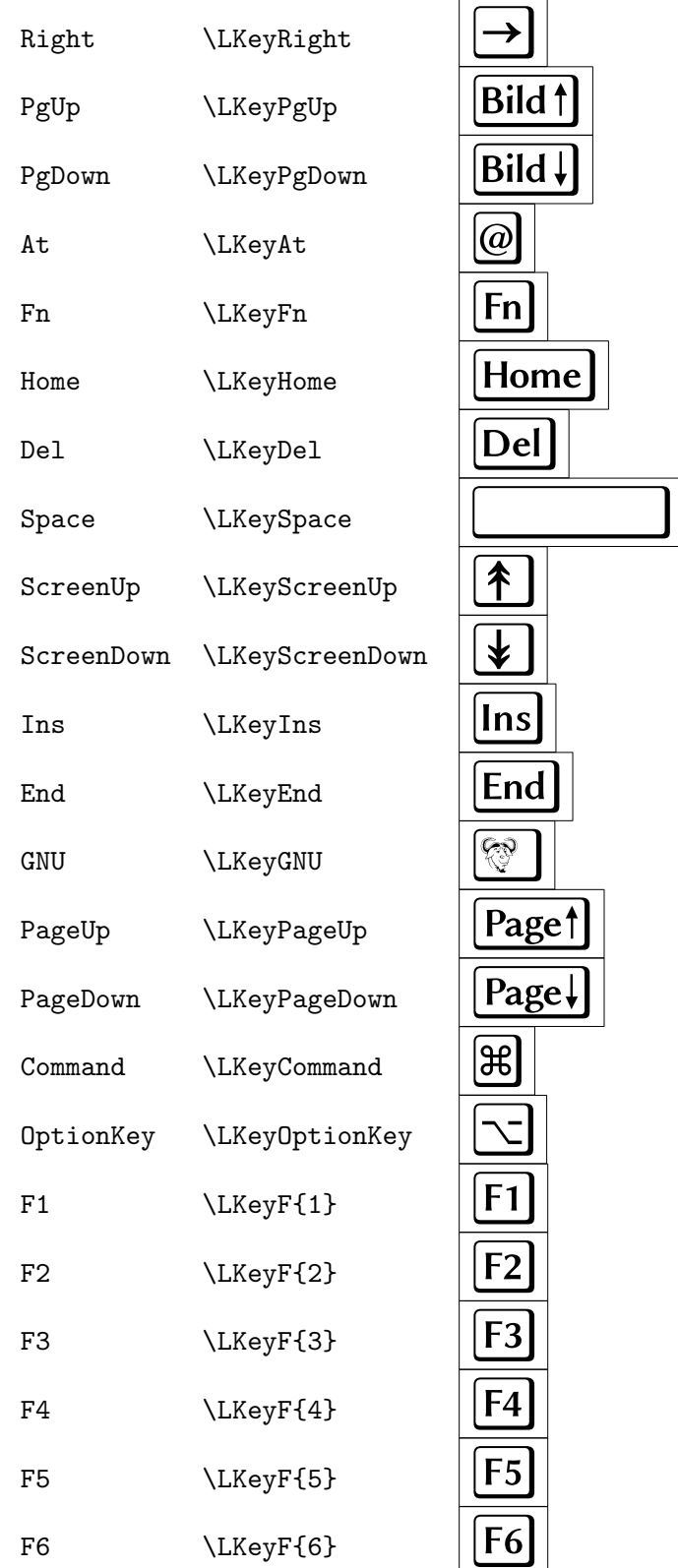

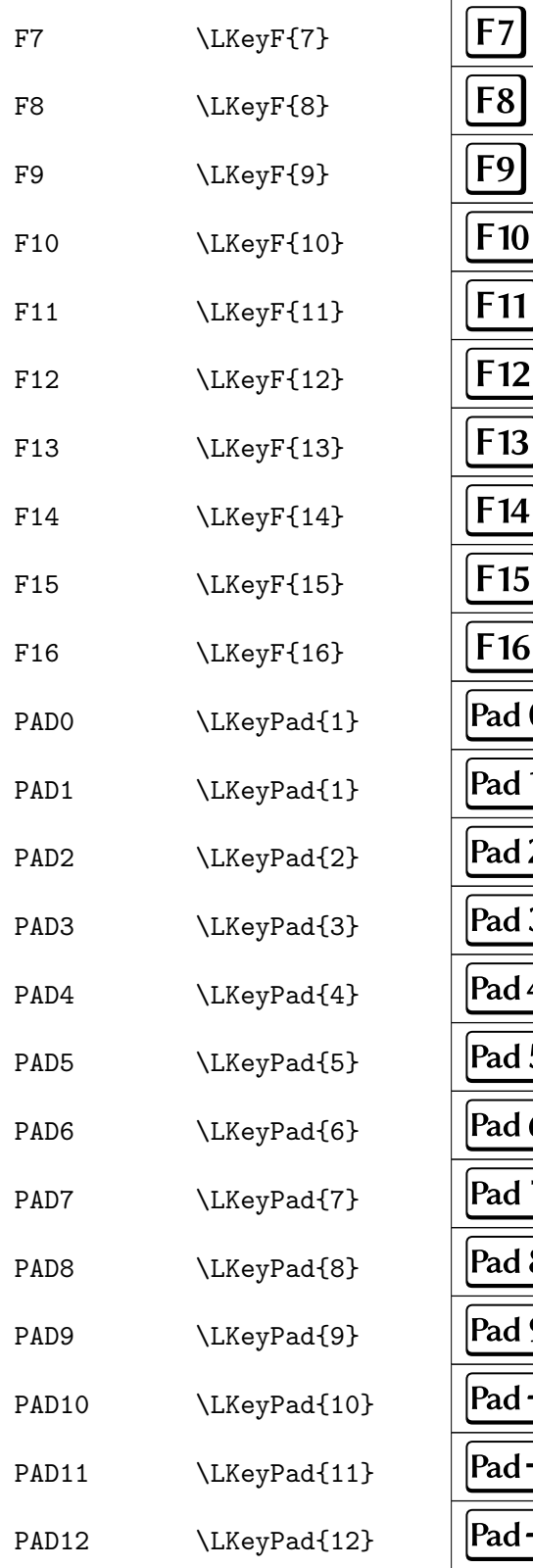

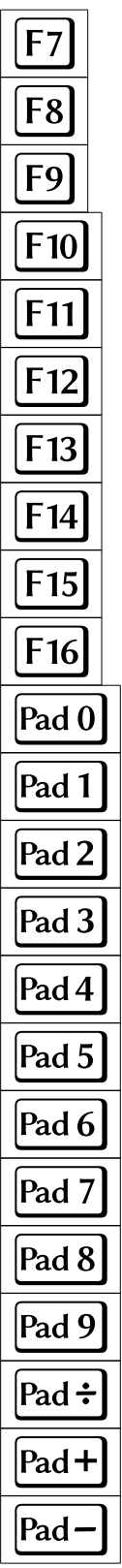

PAD13  $\LkeyPad{13}$   $\begin{bmatrix} Pad \times \end{bmatrix}$ 

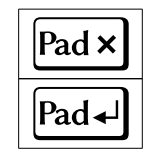

PAD14 \LKeyPad{14} **Pad** 

### <span id="page-9-0"></span>A.2 General Keyboard

- 0 \LKey{zero},\LKey{0}  $||0$
- 9 \LKey{nine},\LKey{9}  $||9$
- A \LKey{A} A
- Z \LKey{Z}

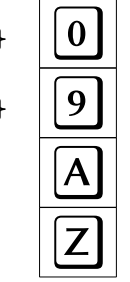

## <span id="page-9-1"></span>**A. Keyboard Shortcuts**

Strg-A  $\LkeyStrgX{A}$  | Strg Ctrl-A  $\LkeyCtrlX{A}$   $|\text{Ctrl}$ Shift-A  $\LKeyShiftX{A}$   $|\&$   $|+\|A$ Alt-A  $\LKevaltx{A}$   $|\text{Alt}$ AltGr-A  $\LkeyAltGrX{A}$   $|\AltGr|+|A$ Shift-Strg-A \LKeyShiftStrgX{A}  $||\hat{\Phi}|+|Strg$ Shift-Ctrl-A \LKeyShiftCtrlX{A}  $|\varphi|$ +Ctrl Shift-Alt-A  $\LKeyshiftaltA$ Alt  $|\Phi|$ +Alt + Shift-AltGr-A \LKeyShiftAltGrX{A}  $|\phi +|A|$ **tGr** $|+|A$  $\text{Strg-Alt-A}$  \LKeyStrgAltX{A}  $||\text{Strg}|+|Alt$ Strg-Alt-Entf \LKeyStrgAltEnt |Strg|+|Alt|+|Entf  $\text{Strg-Alt-Entf}$  \LKeyReset  $||\text{Strg}|+|Alt|$  +  $|Entf|$ Ctrl-Alt-A  $\LkeyCtr1AltX\{A\}$   $||Ctr|$  + Alt + A Ctrl-Alt-Entf \LKeyCtrlAltEnt  $||Ctrl \tH|Alt$ + $|Ent$ Alt-F1  $\LkeyAltF{1}$   $|\Alt| + |F1$ 

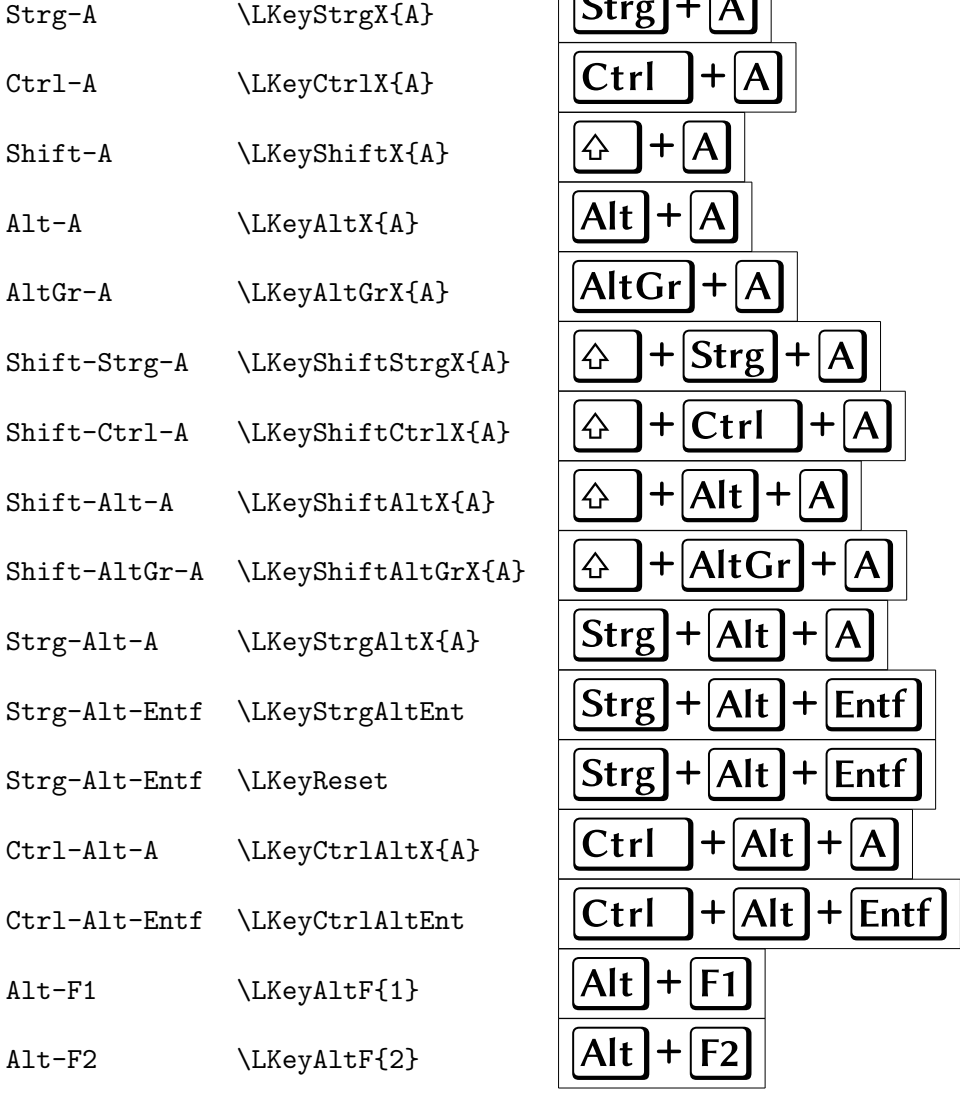

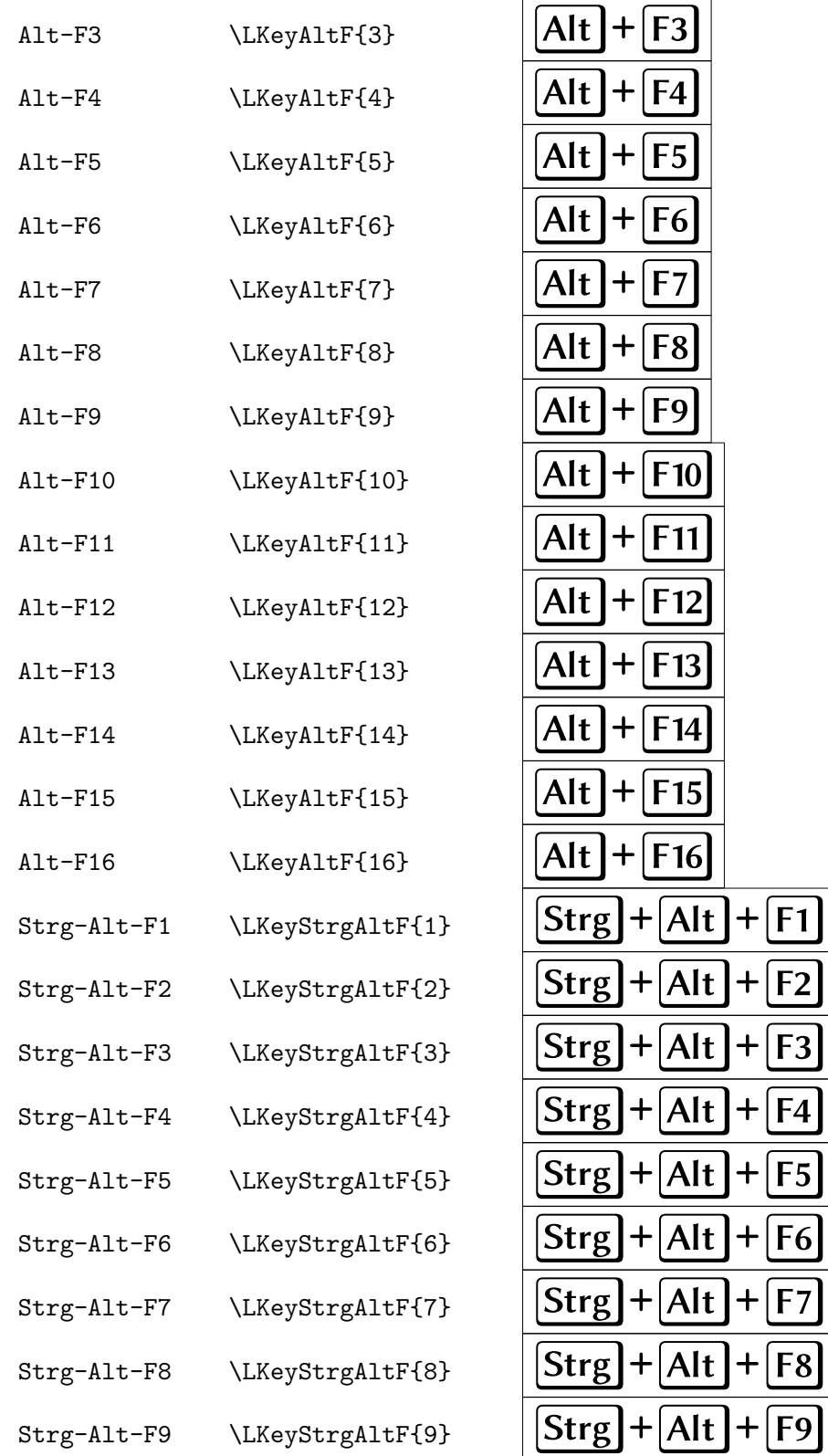

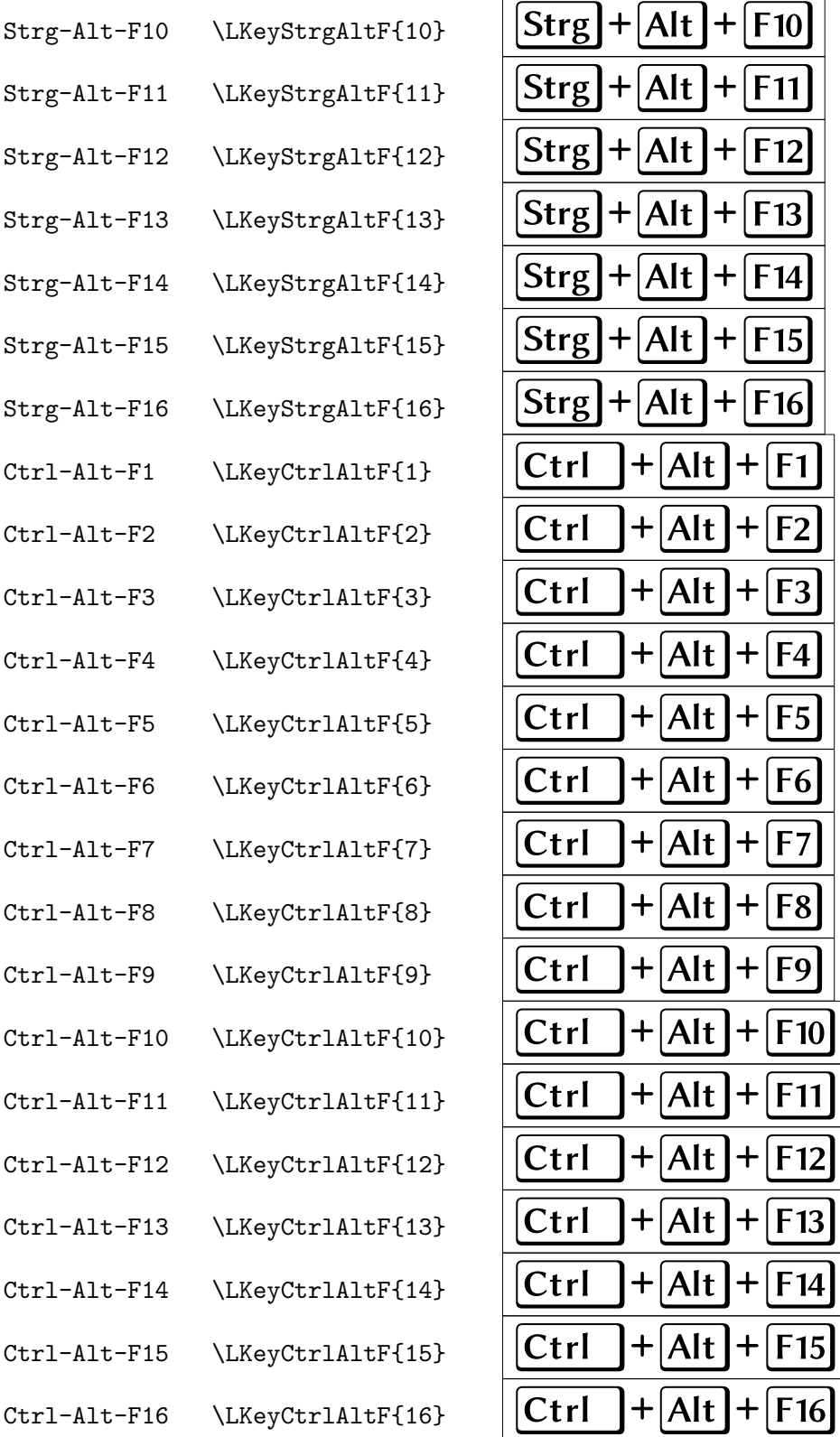

## <span id="page-12-0"></span>A.4 Mouse Buttons (Three-Button Mice)

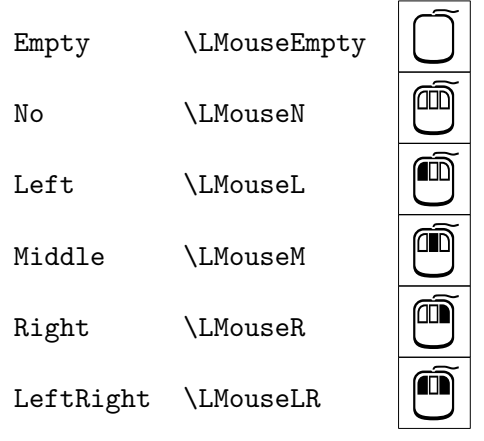

## <span id="page-12-1"></span>A.5 Mouse Buttons (Two-Button Mice)

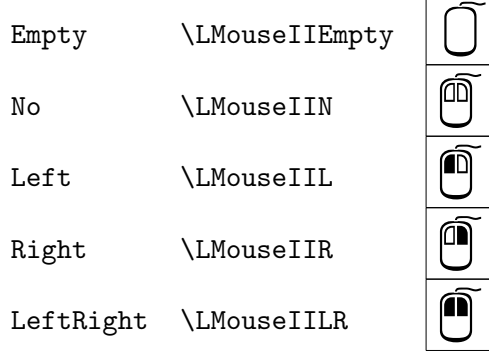

#### <span id="page-13-0"></span>Linux Biolinum Keyboard Glyphs  $\bf{B}$

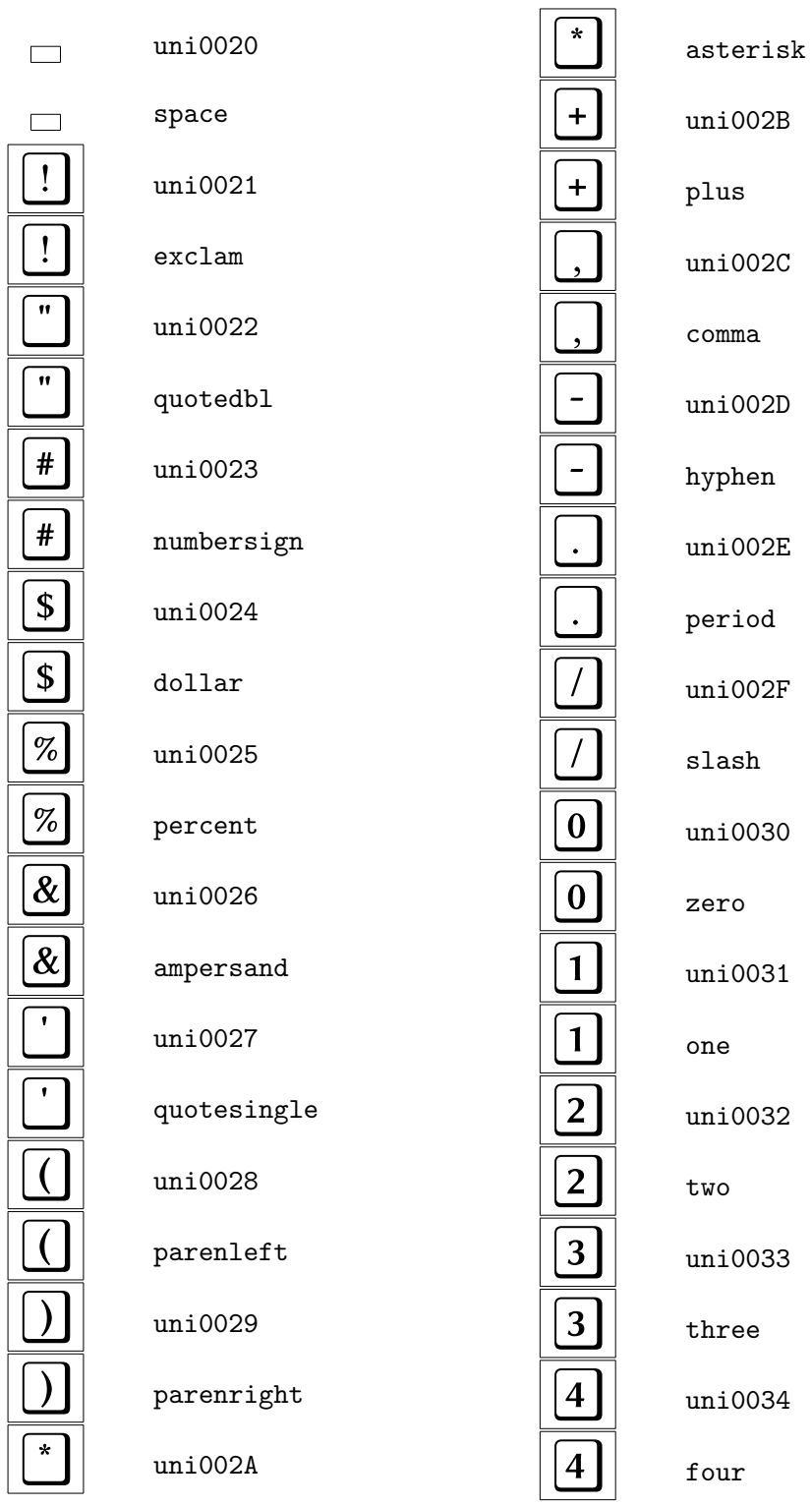

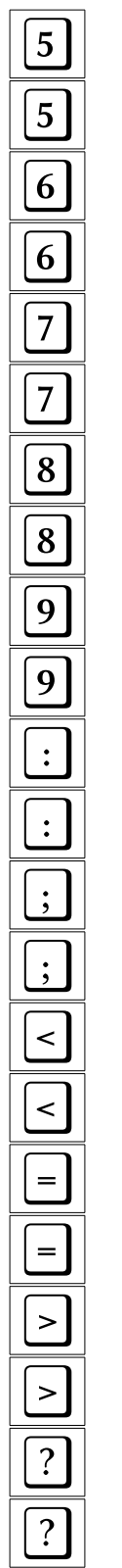

 ${\tt five}$ 

 $\texttt{six}$ 

seven

 $e$ ight

 $\verb|nine|$ 

 $\text{colon}$ 

 $_{\mbox{\texttt{less}}}$ 

 $_{\rm equal}$ 

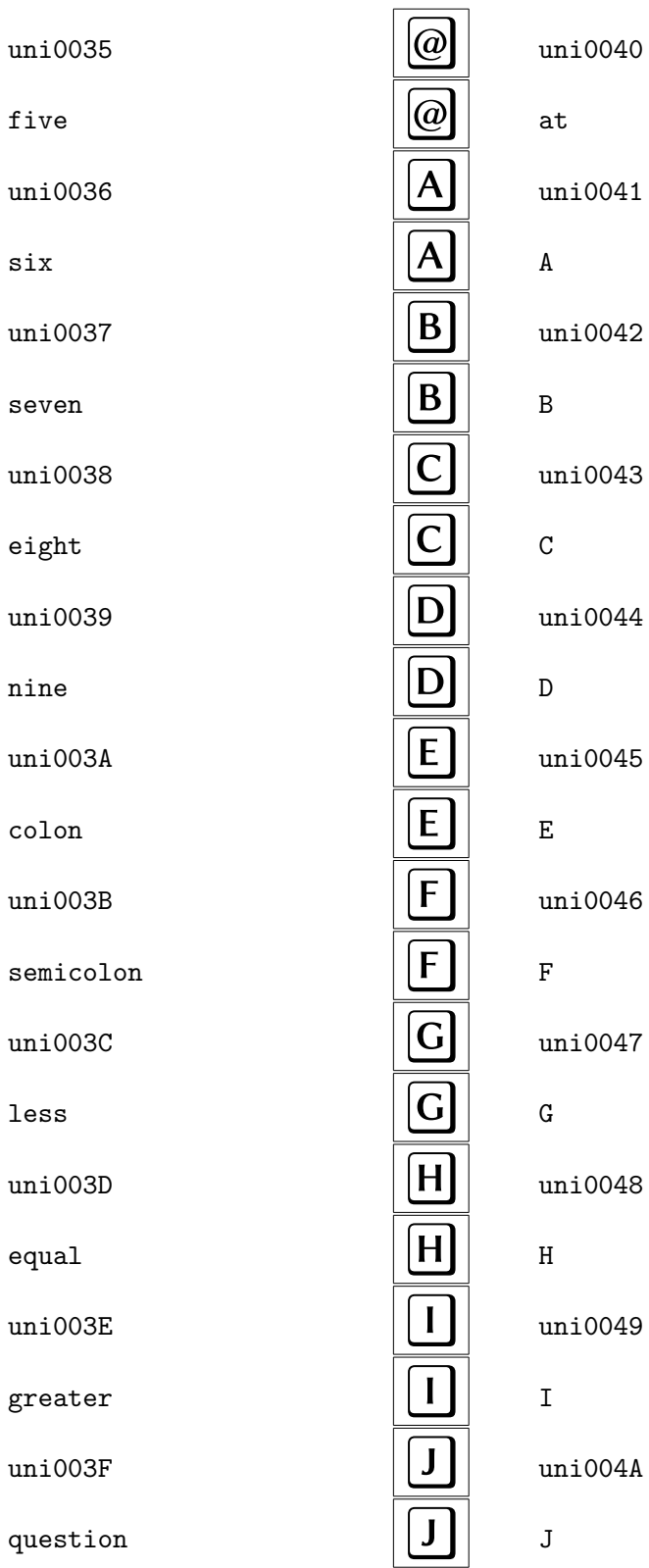

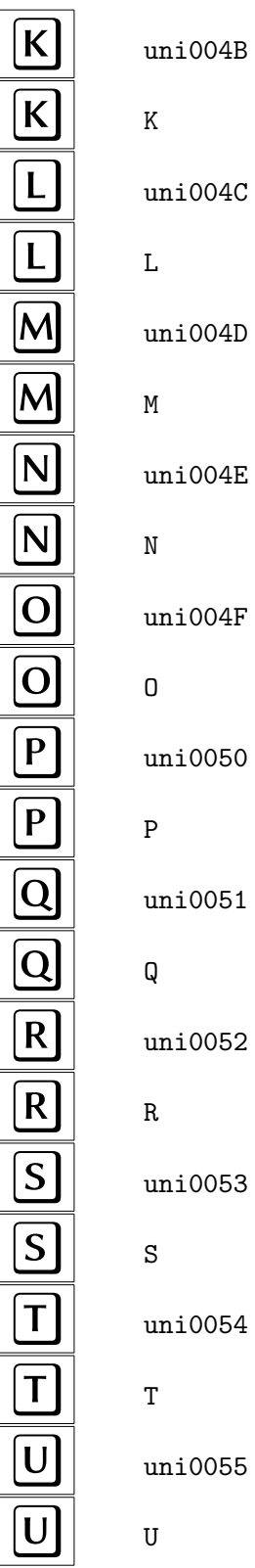

 $\,$  K  $\,$ 

 $uni004C$ 

 $uni004D$ 

 $uni004E$ 

 $uni004F$ 

 $uni0050$ 

 $uni0051$ 

 $uni0052$ 

 $R$ 

 $uni0053$ 

 $S$ 

 $uni0054$ 

T<sub>1</sub>

 $uni0055$ 

 $\mathbf U$ 

 $\overline{0}$ 

 $P$ 

 $\mathsf Q$ 

 $\mathbf{L}$ 

 $M$ 

 ${\bf N}$ 

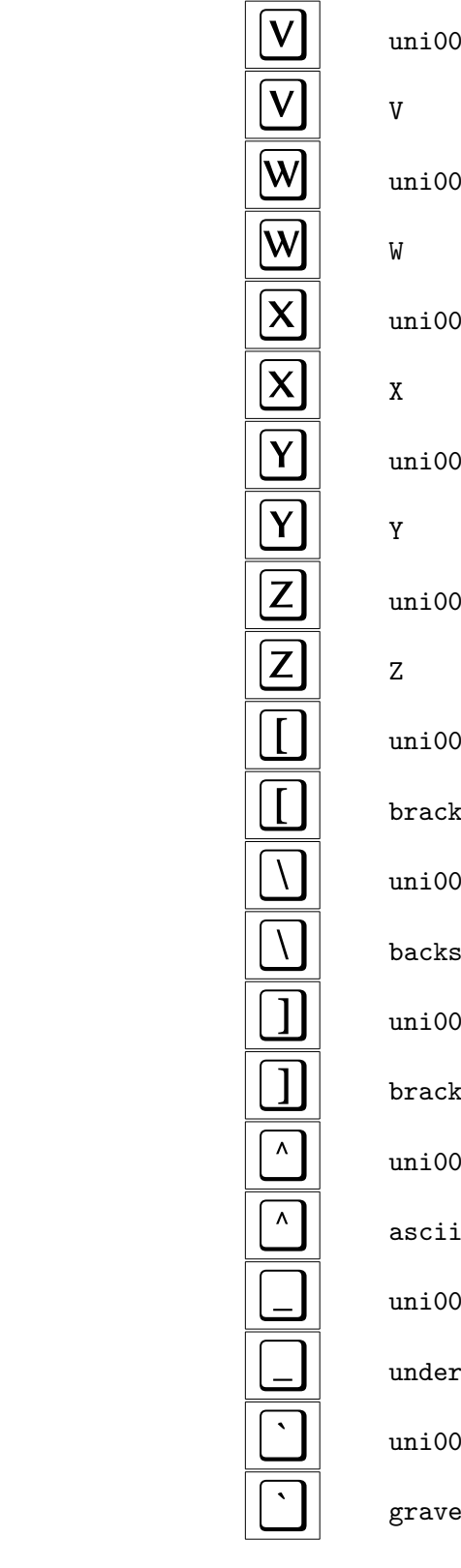

056  $57$ 058 59 5A )5B tetleft  $5C$ slash )5D tetright )5E icircum )5F score 060

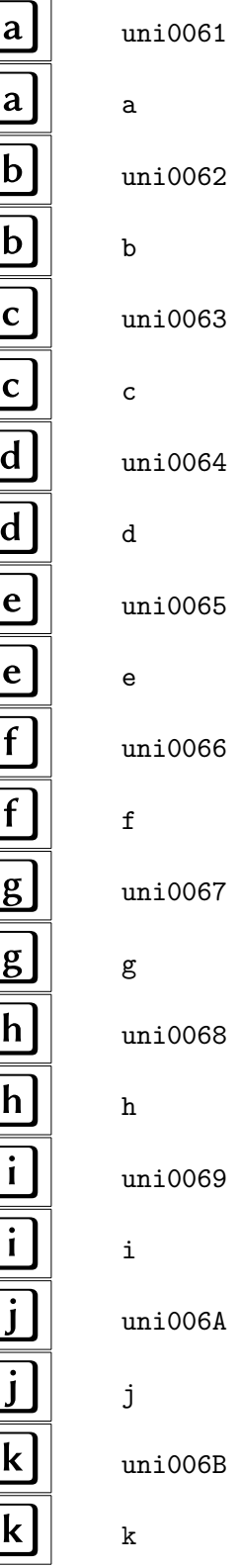

 $uni006C$  $1$   $\,$  $|m|$  $uni006D$  $|m|$  $m$  $\mathbf{n}$  $uni006E$  $\mathbf{n}$  $\mathbf n$  $\mathbf{o}$  $uni006F$  $\mathbf{o}$  $\circ$  $\mathbf{p}$  $uni0070$  $\mathbf{p}$  $p$  $\overline{q}$  $uni0071$  $\overline{q}$  $q$  $\mathbf{r}$  $uni0072$  $r<sub>1</sub>$  $\mathbf{r}$  $s$  $uni$ 0073  $\boxed{s}$  $S$  $t$  $uni0074$  $t$  $t$  $\mathbf u$  $uni0075$  $\mathbf u$  $\mathbf u$  $uni0076$ v  $\mathtt{v}$ 

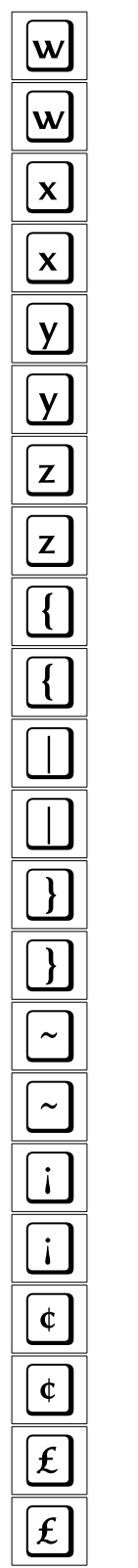

 $\mathtt{W}$ 

 $\mathbf x$ 

 $\mathbf y$ 

 $\mathbf{z}$ 

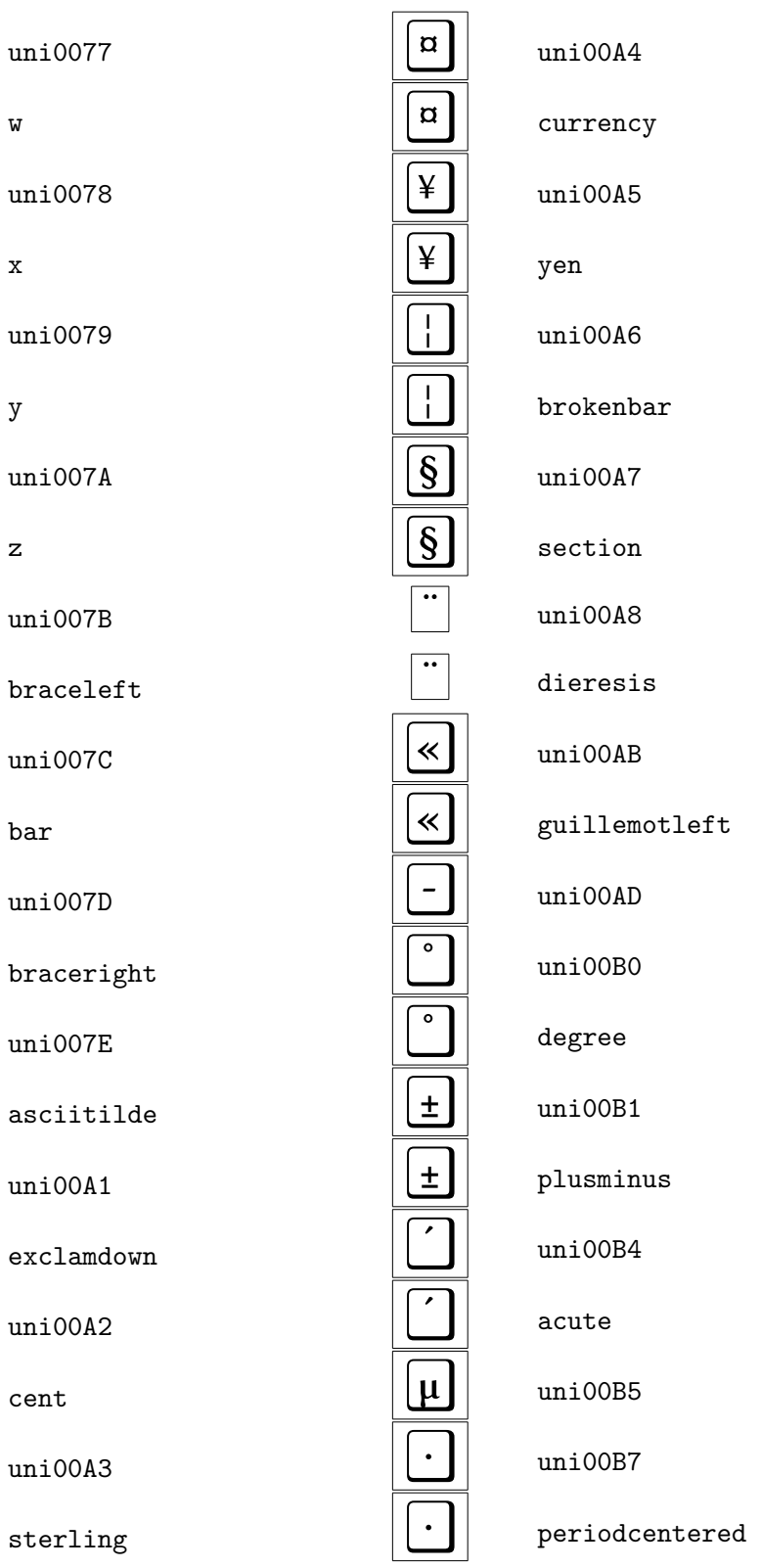

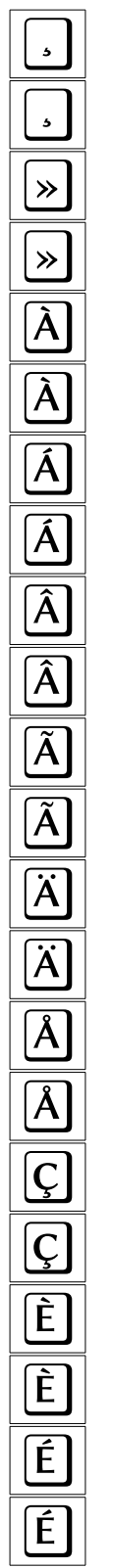

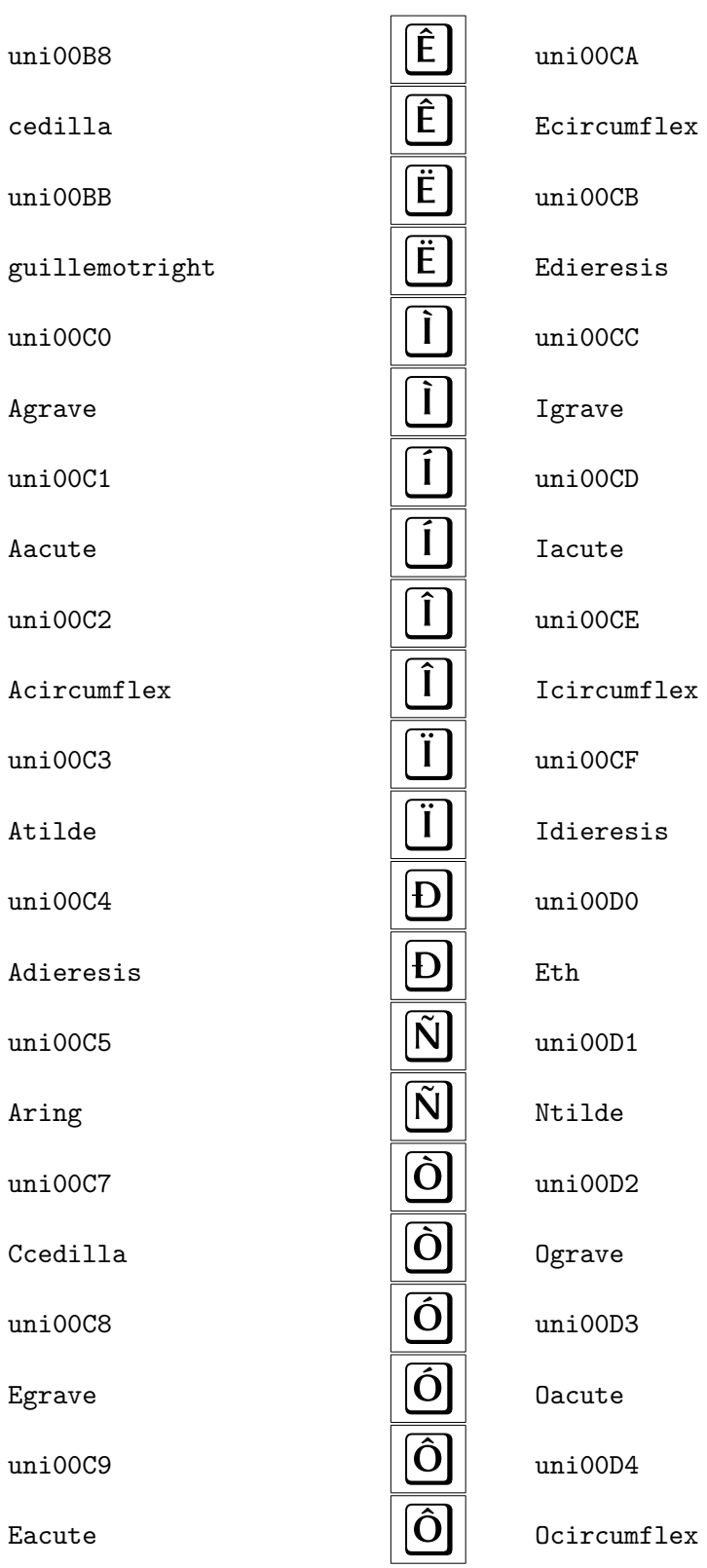

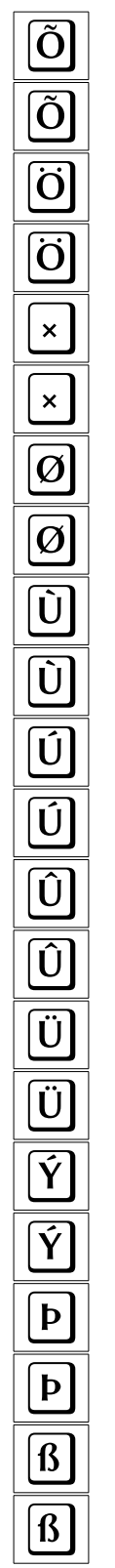

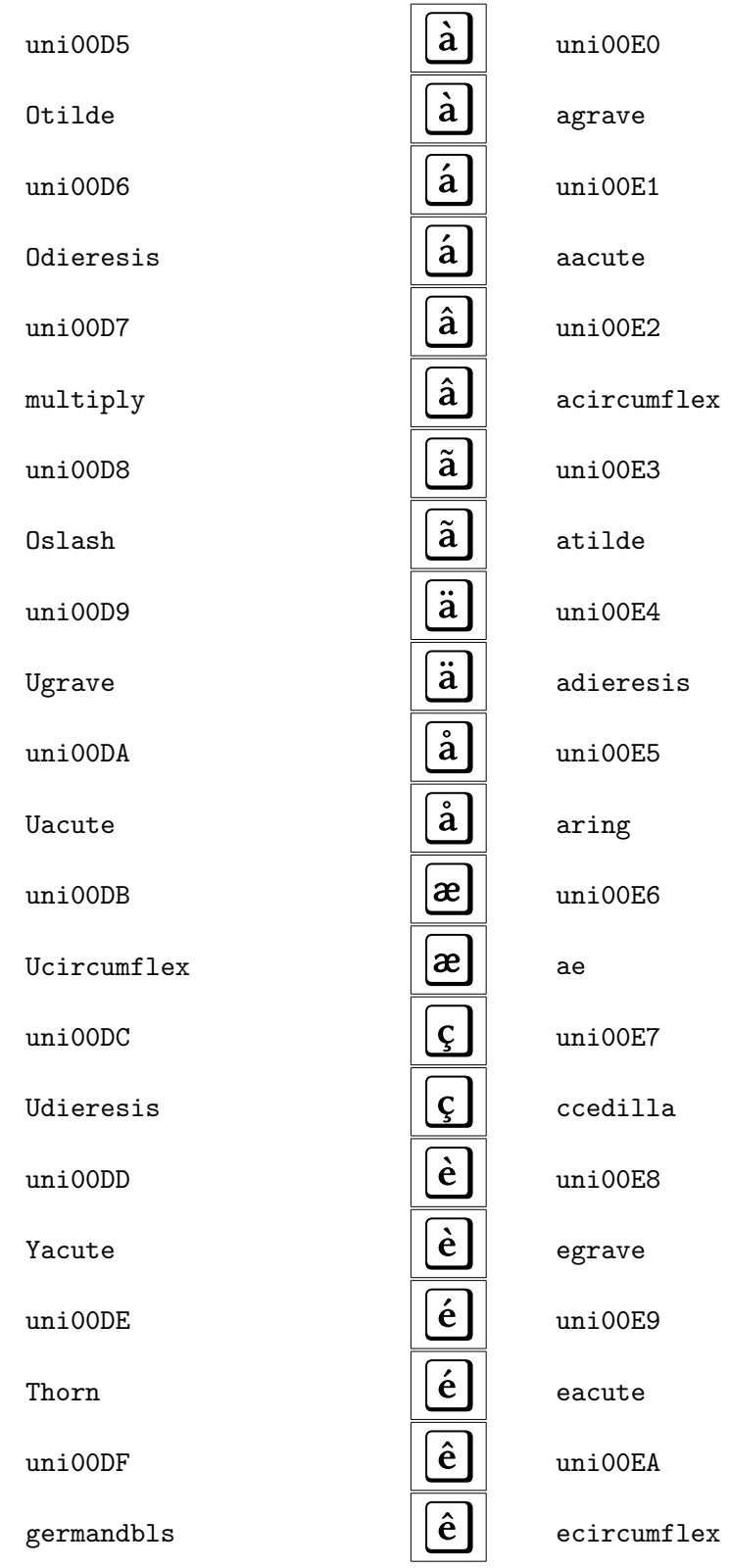

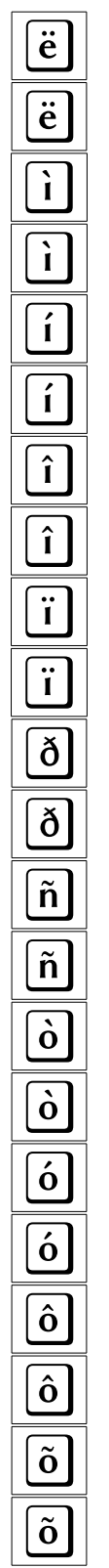

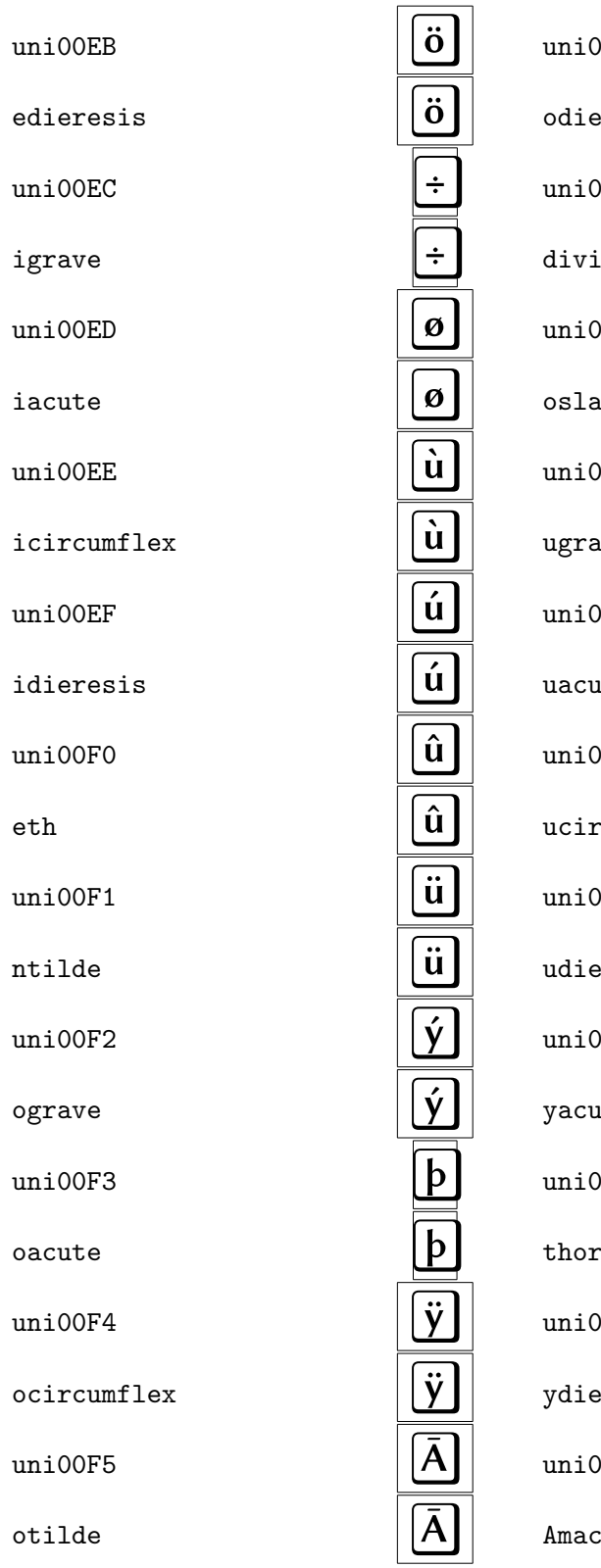

00F6 eresis 00F7 ide 00F8 ısh 00F9 ave 00FA ıte 00FB rcumflex 00FC eresis 00FD ıte 00FE rn 00FF eresis 100

 $_{\rm ron}$ 

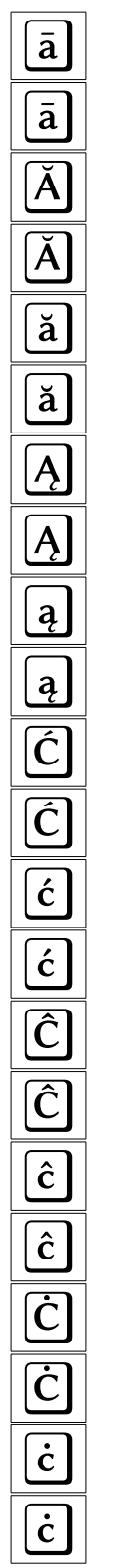

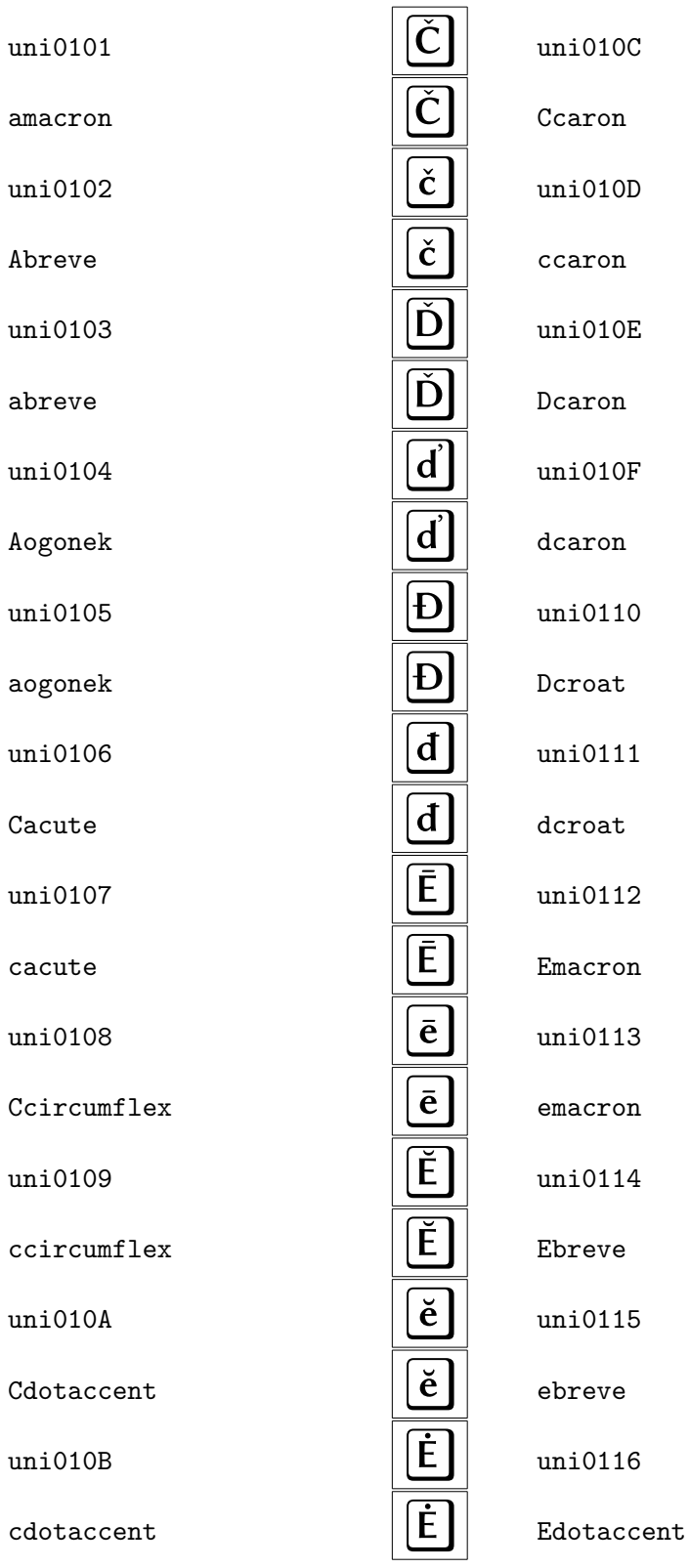

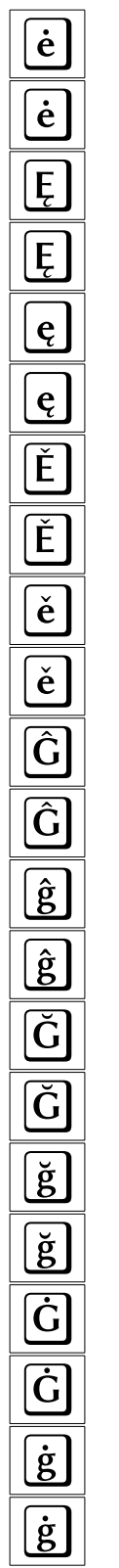

Ģ  $uni0117$ Ģ  ${\tt edotaccent}$  $\overline{\dot{\mathsf{g}}}$  $uni0118$  $\overline{\dot g}$ Eogonek  $\widehat{H}$  $uni0119$ Ĥ eogonek  $\mathbf h$  $uni011A$  $\mathbf{h}$ Ecaron  $\mathbf H$  $uni011B$  $\mathbf H$  $ecaron$  $\mathbf h$  $uni011C$  $\mathbf h$ Gcircumflex Ĩ  $uni011D$ Ĩ gcircumflex  $\tilde{\mathbf{I}}$  $uni011E$  $\tilde{\textbf{I}}$ Gbreve  $uni011F$  $\mathbf{l}$ gbreve  $\overline{1}$  $uni0120$  $\overline{1}$ Gdotaccent  $uni0121$  $gdotaccent$ 

 $uni0122$  $G$ commaaccent  $uni0123$  ${\tt gcommaccent}$  $uni0124$ Hcircumflex  $uni0125$ hcircumflex  $uni0126$ Hbar  $uni0127$ hbar  $uni0128$ Itilde  $uni0129$ itilde  $uni012A$ Imacron  $uni012B$ imacron  $uni012C$ Ibreve

23

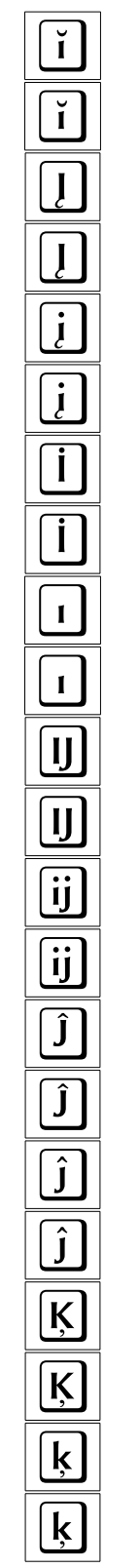

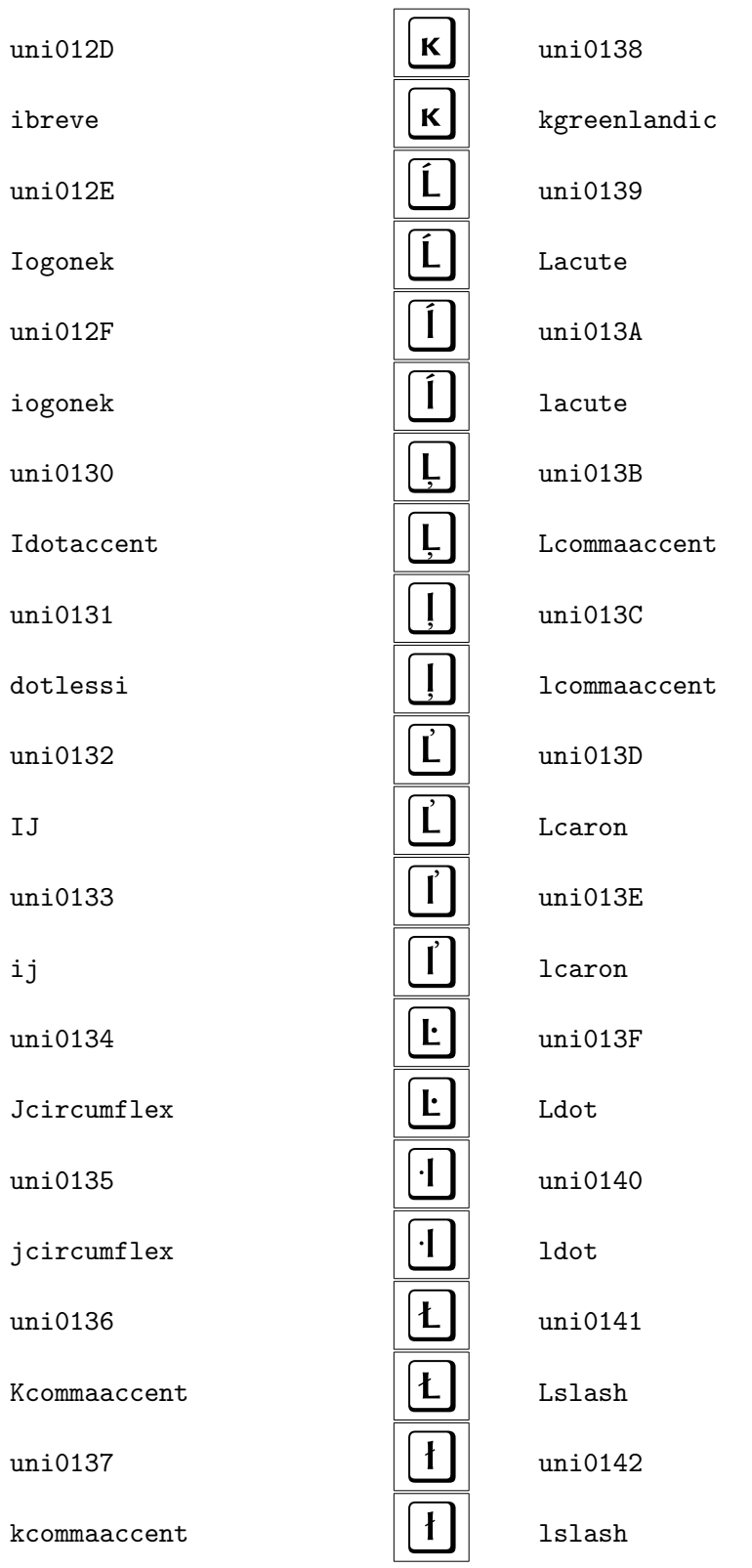

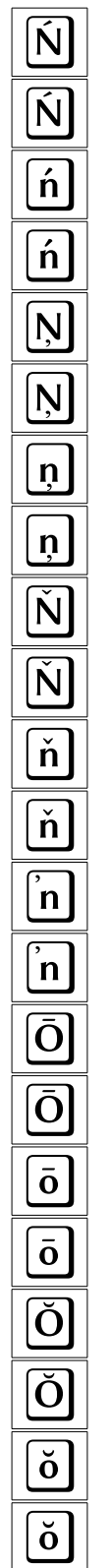

 $uni0143$  $\overline{\Huge{O}}$ Nacute  $uni0144$  $\overline{\mathbf{r}}$ nacute  $\overline{\hat{\mathsf{R}}}$  $uni0145$  $\overline{\hat{\mathsf{R}}}$ Ncommaaccent  $uni0146$ ncommaaccent  $\overline{\mathsf{R}}$  $uni0147$ Ncaron  $uni0148$  $ncaron$  $\overline{\check{\mathsf{R}}}$  $uni0149$  $\overline{\check{\mathsf{R}}}$  $napostrophe$  $uni014C$ Omacron  $uni014D$  $\frac{1}{\hat{S}}$ omacron  $uni014E$ Obreve  $\overline{\hat{\mathsf{S}}}$  $uni014F$ obreve

 $uni0150$ Ohungarumlaut  $uni0151$ ohungarumlaut  $uni0154$ Racute uni0155 racute uni0156 Rcommaaccent  $uni0157$  $r$ commaaccent  $uni0158$ Rcaron uni0159  $\verb|rcaron|$  $uni015A$ Sacute  $uni015B$ sacute  $uni015C$ Scircumflex

Ő

 $\ddot{\mathbf{0}}$ 

 $\overline{\mathbf{r}}$ 

 $\acute{\mathbf{r}}$ 

 $\underline{\mathsf{R}}$ 

 $\overline{\mathbf{r}}$ 

 $\overline{\mathbf{r}}$ 

 $\check{\mathbf{r}}$ 

 $\check{\mathsf{r}}$ 

 $\overline{\overline{\hat{\mathsf{S}}}}$ 

 $\overline{\mathbf{s}}$ 

 $\overline{\mathbf{s}}$ 

Ŝ

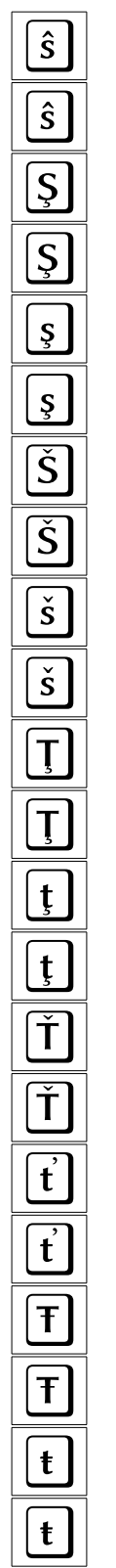

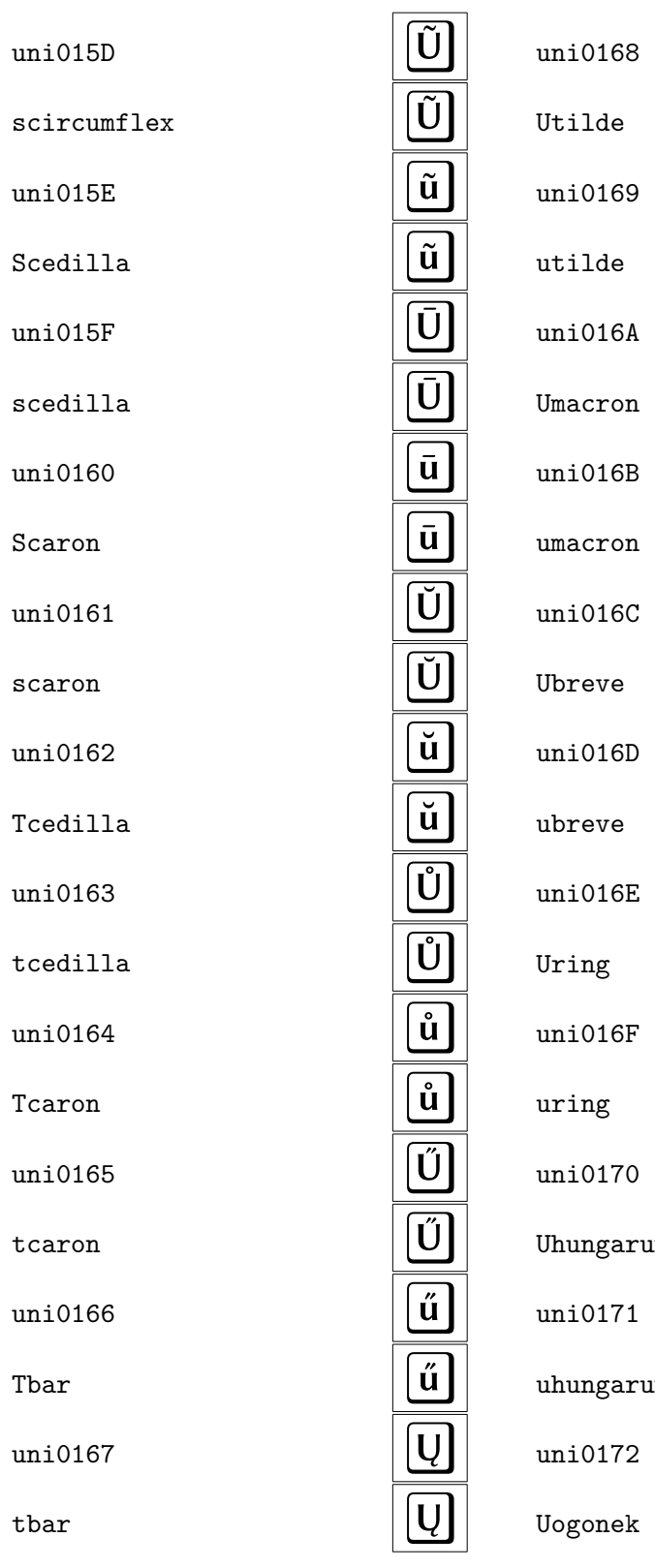

 $9^{\circ}$ iA n B, n  $\overline{C}$ D. iE  $F$  $\overline{0}$ arumlaut  $1$ **rumlaut** 

 $26\phantom{.}$ 

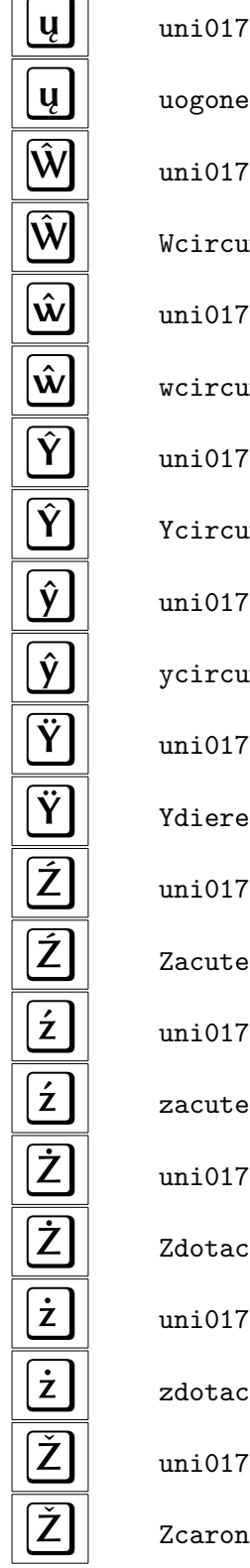

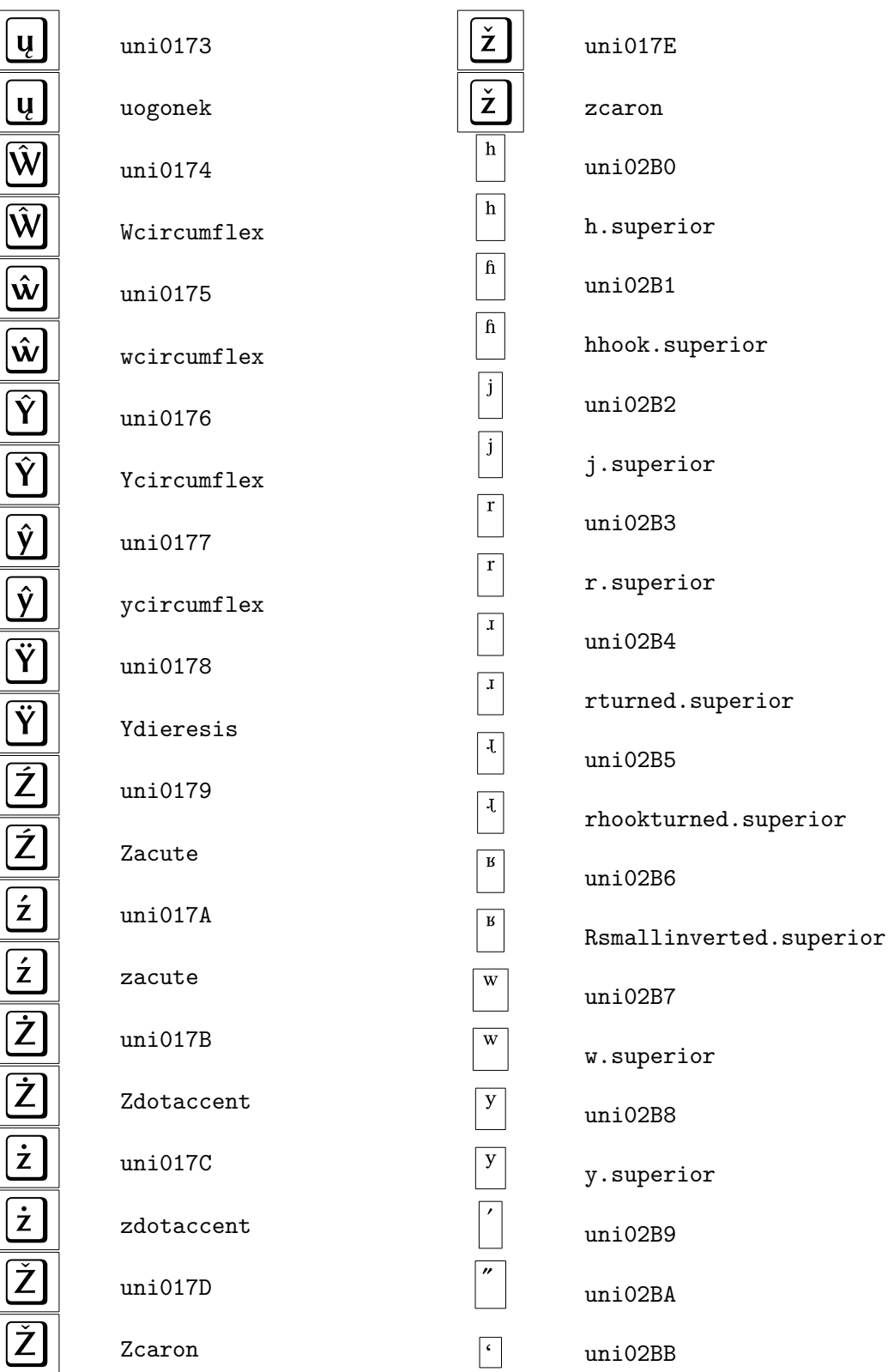

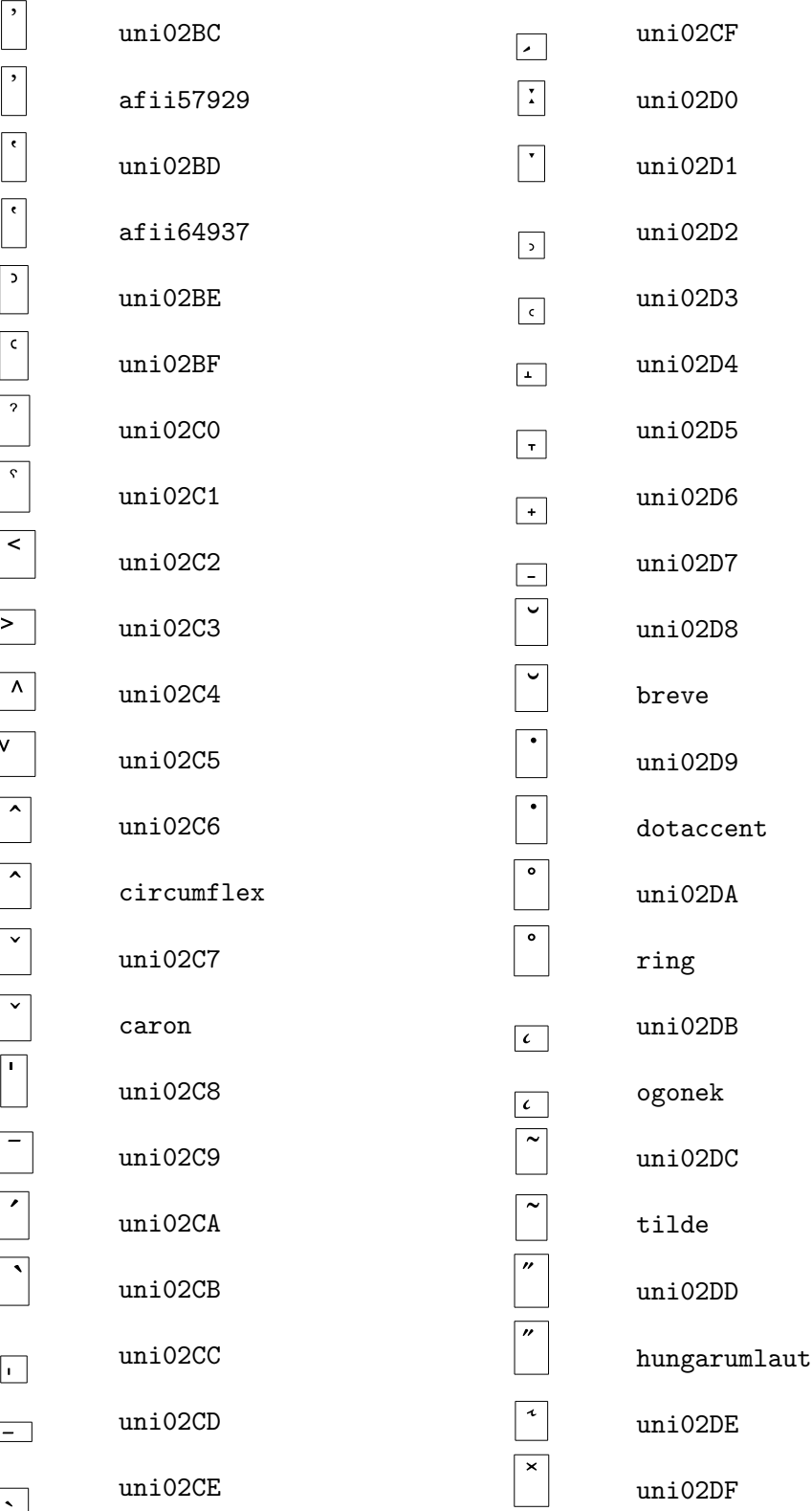

Ē

 $\Gamma$ 

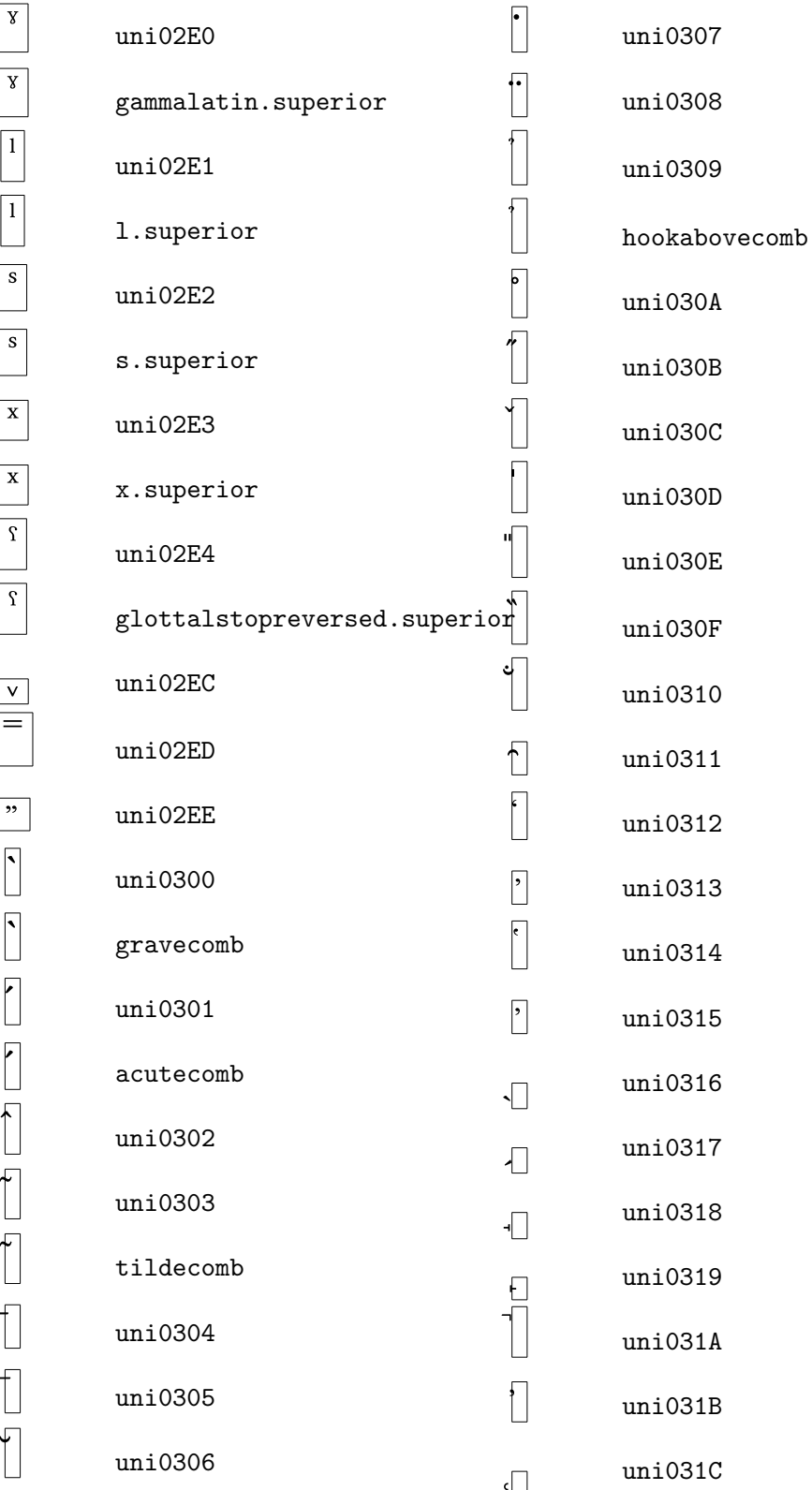

 $\sqrt{2}$ 

L Г

 $\overline{a}$ 

 $\mathbf{I}$ 

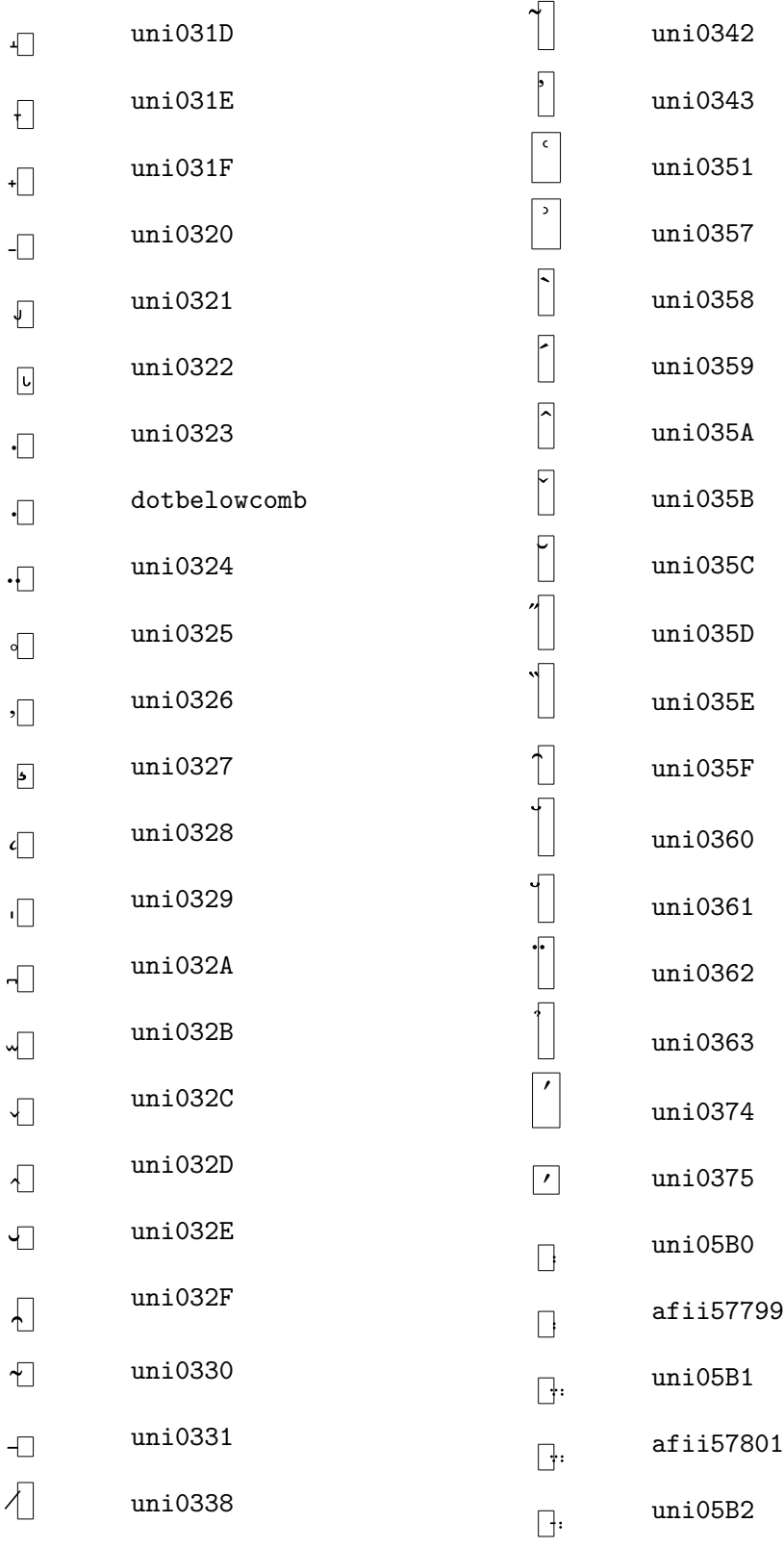

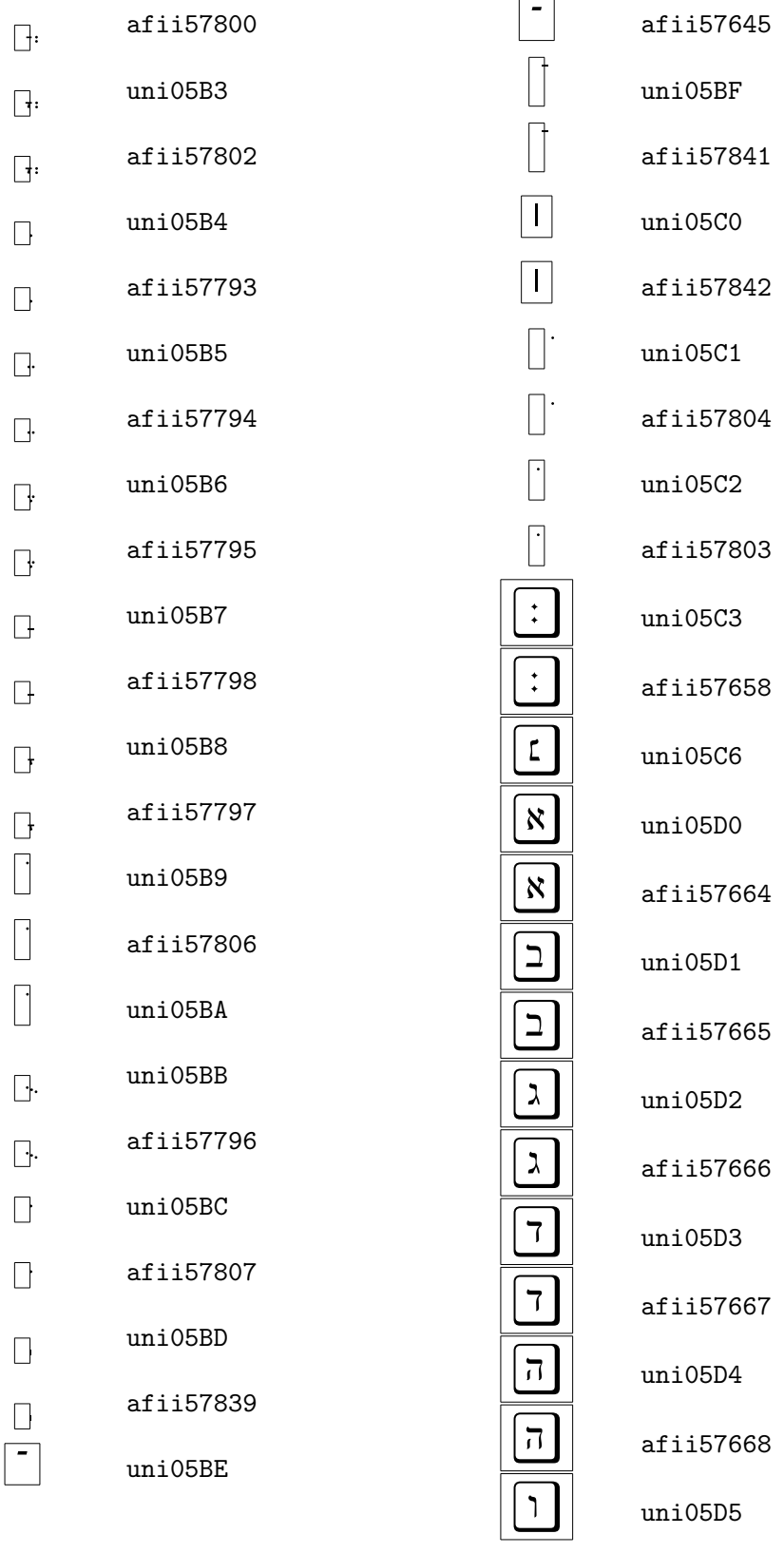

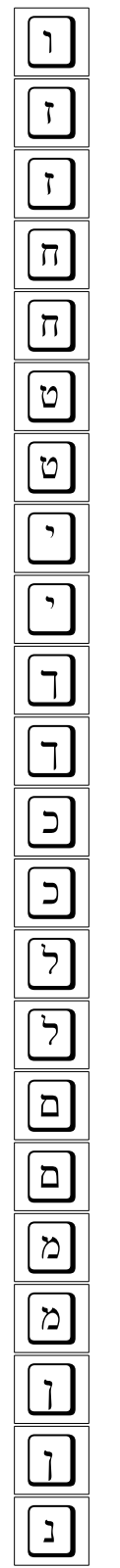

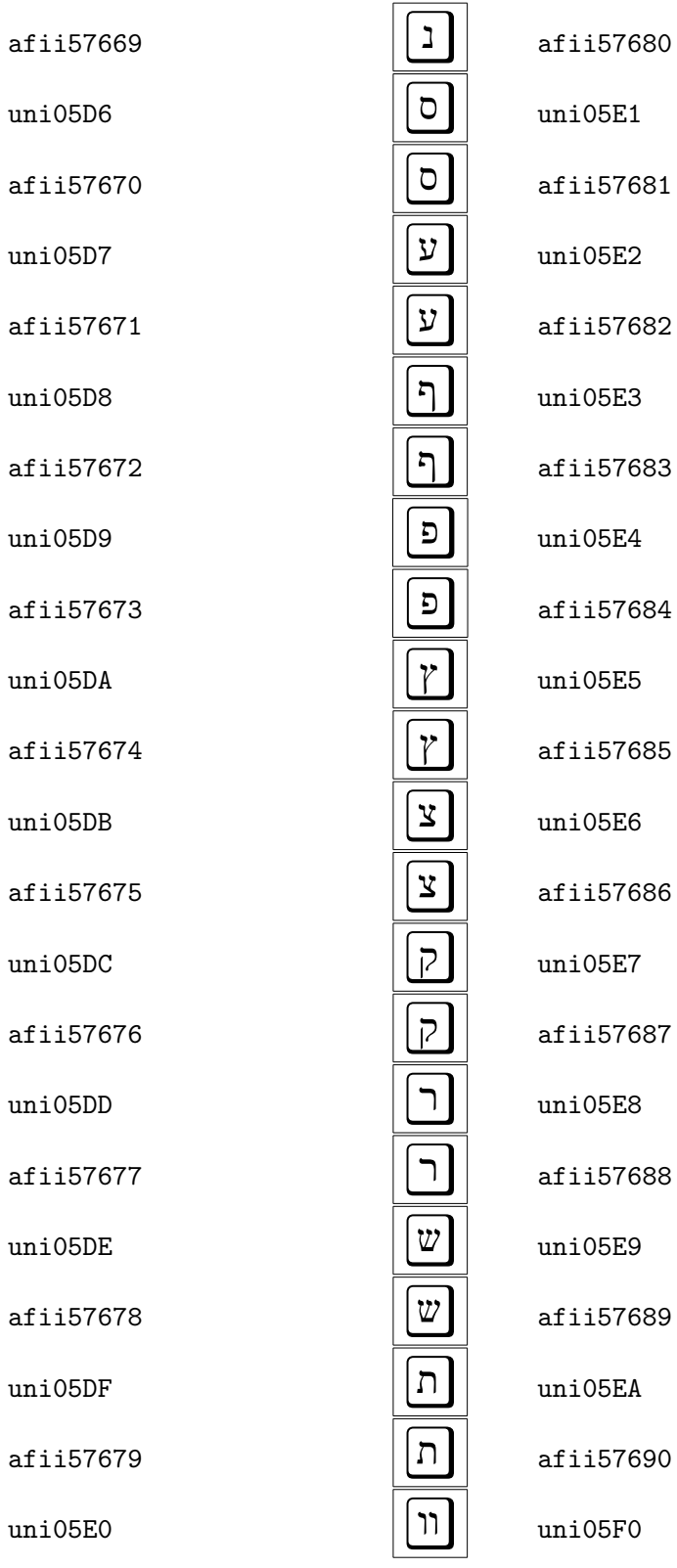

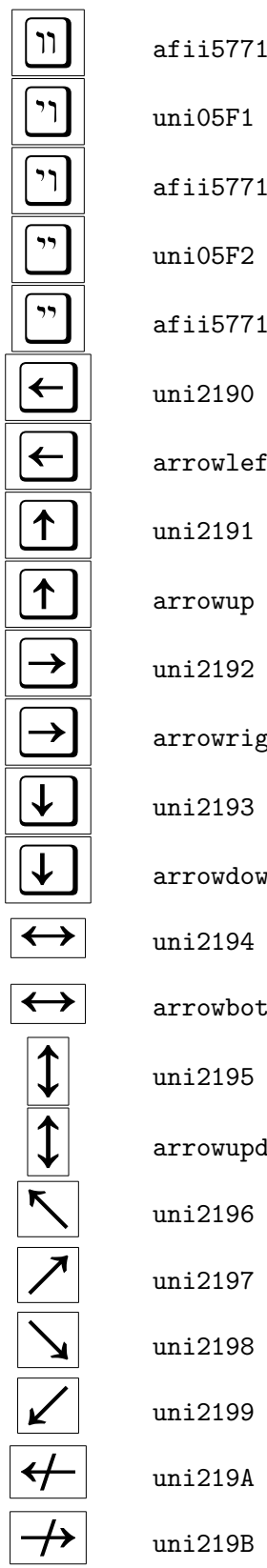

 $uni05F1$ 

 $uni05F2$ 

uni2190

uni2191

↑ arrowup

uni2192

uni2193

uni2194

uni2195

↖ uni2196

uni2197

uni2198

uni2199

 $uni219A$ 

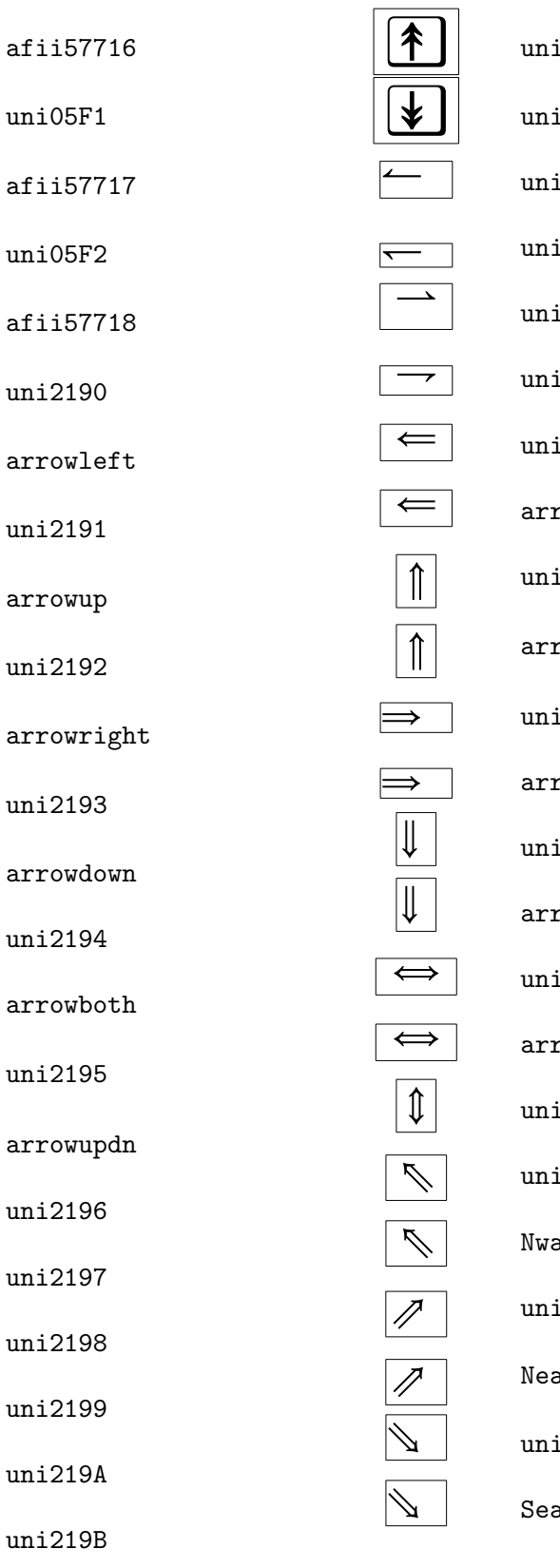

i21A5 i 21A7 i21BC i21BD i21C0 i21C1 i21D0 rowdblleft i21D1 rowdblup i21D2 rowdblright i21D3 rowdbldown ⇔ uni21D4 rowdblboth i21D5 i21D6 arrow i21D7 arrow i21D8 arrow

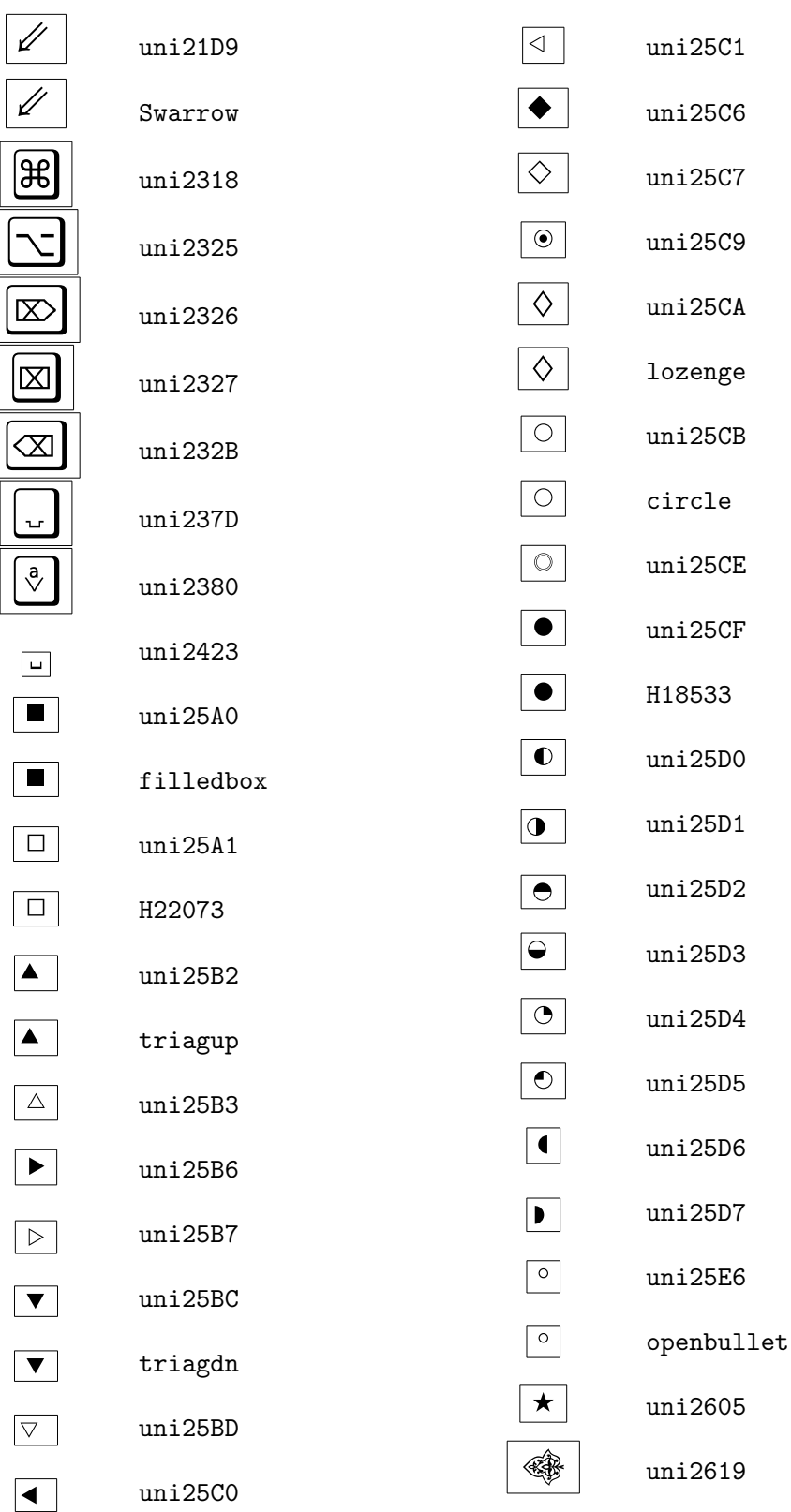

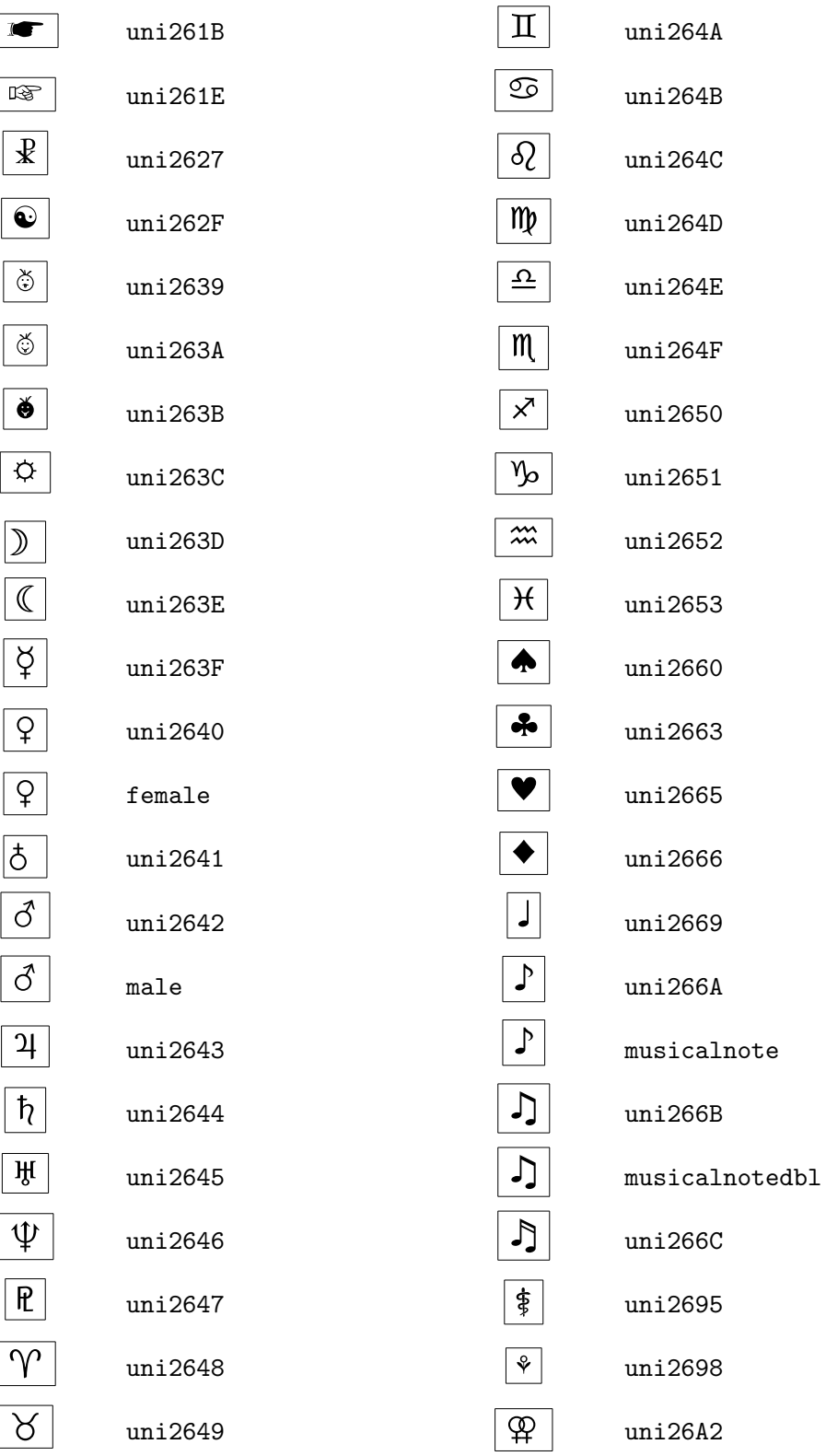

 $\mathbf{I}$ 

L

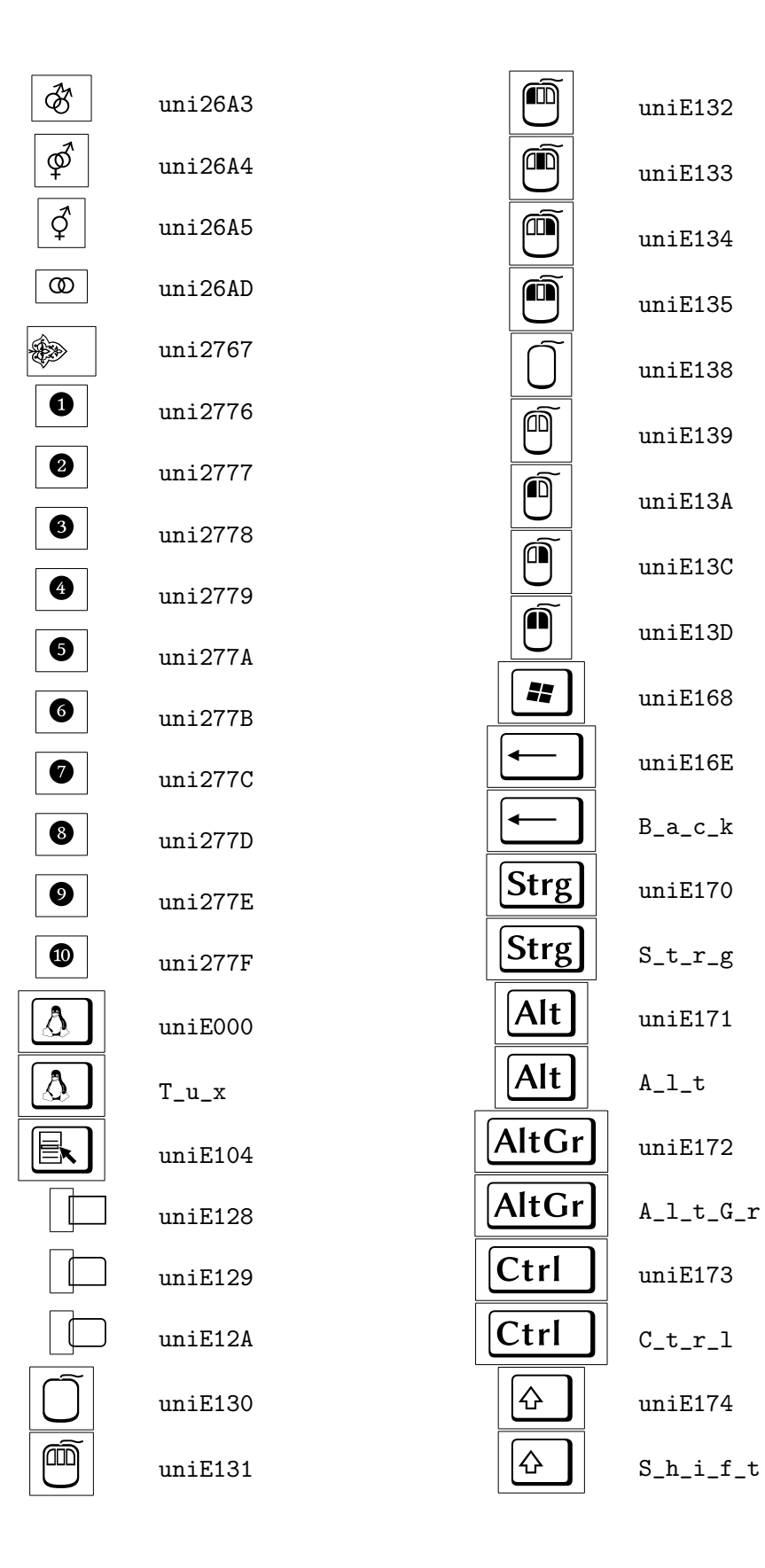

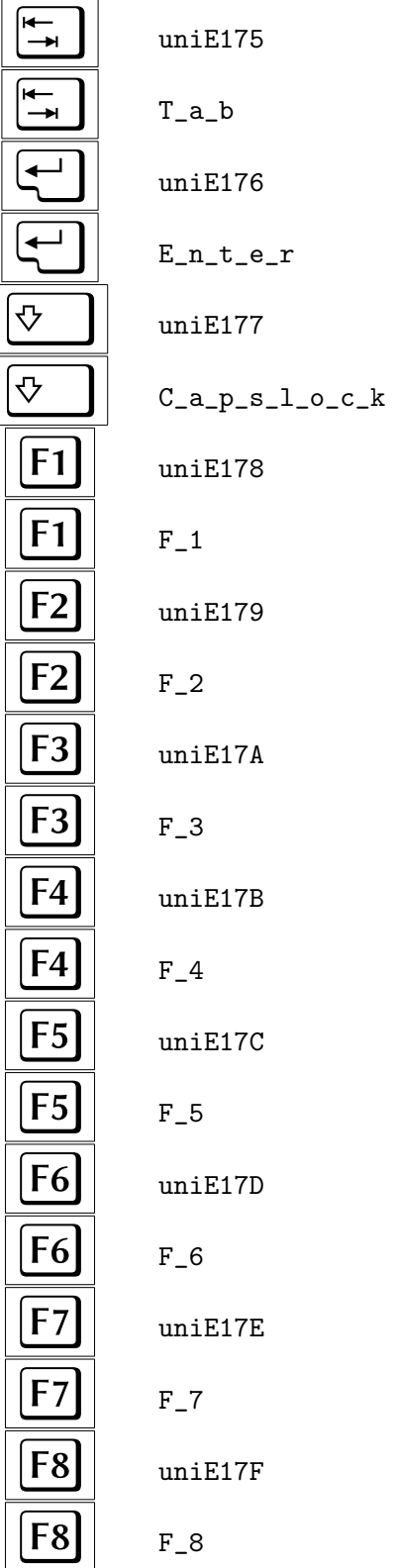

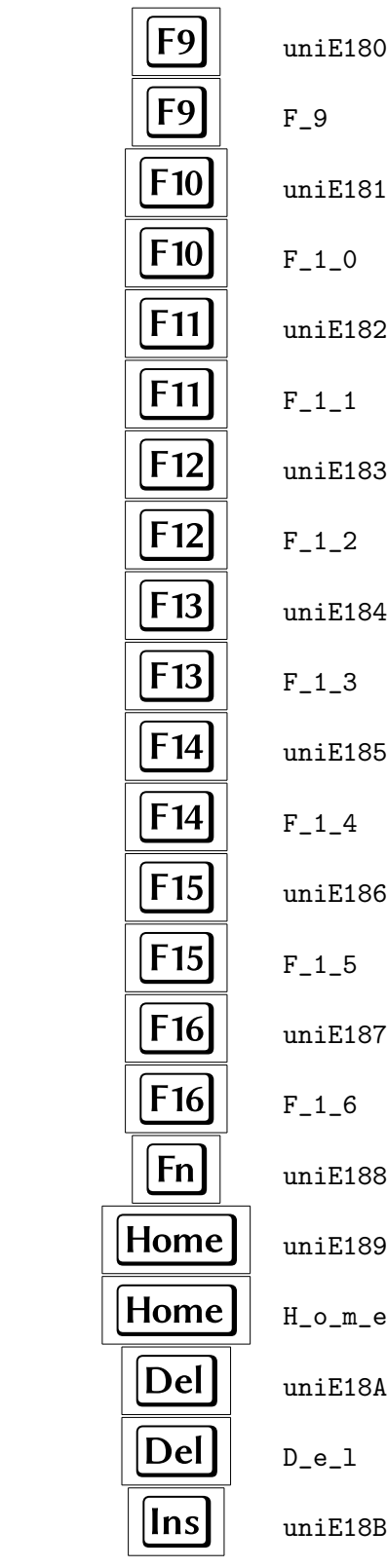

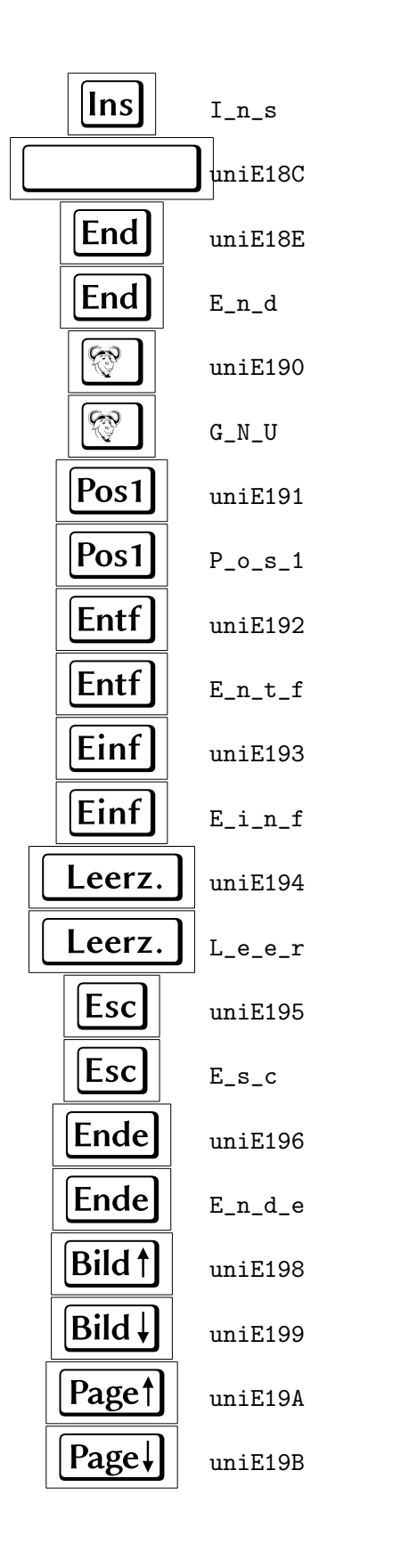

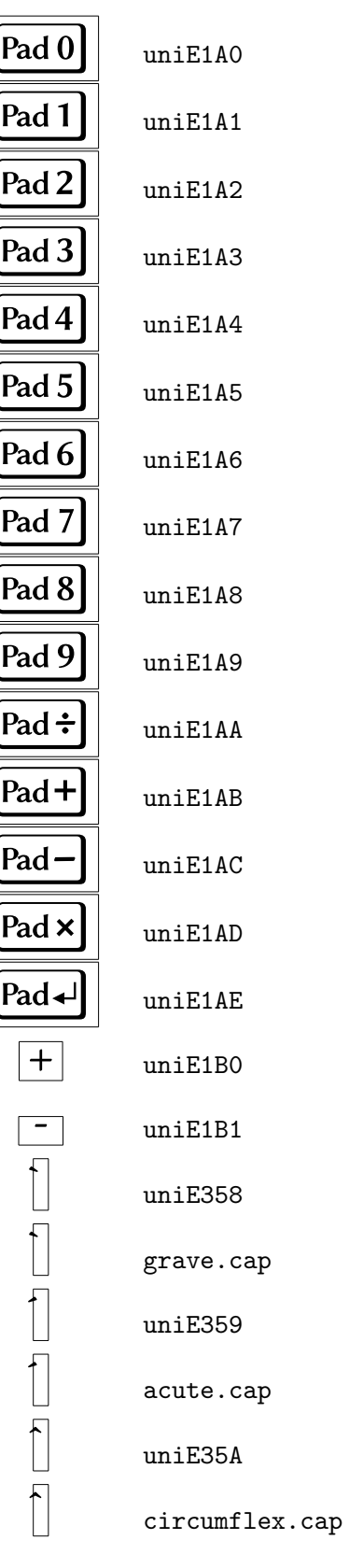

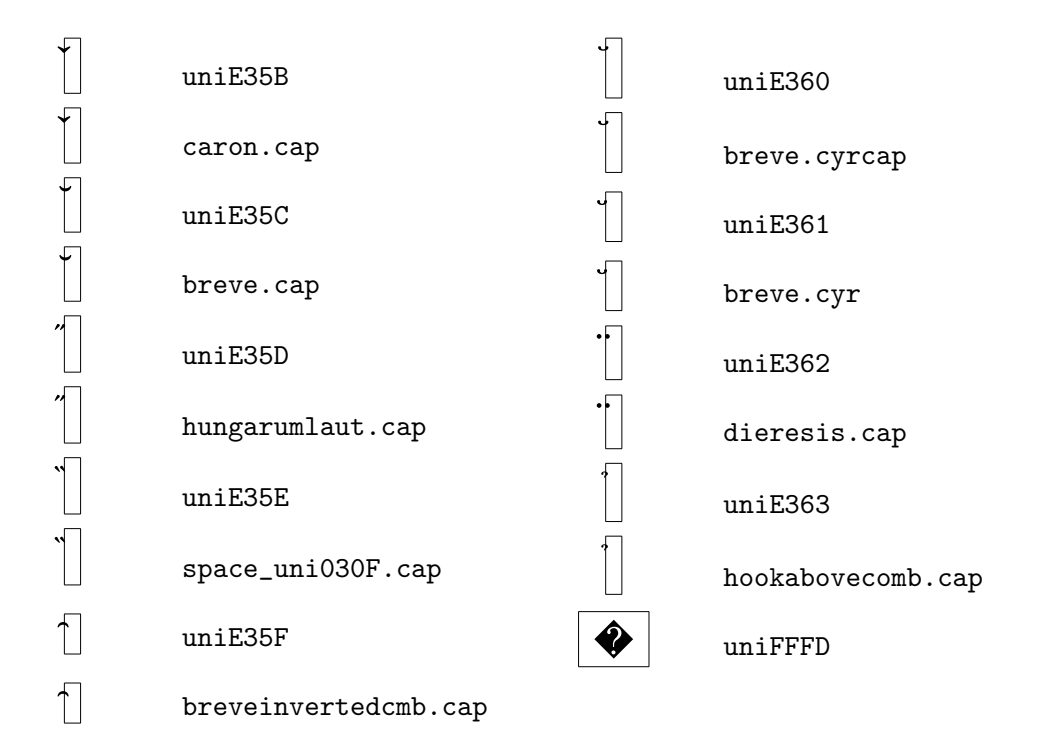

#### <span id="page-39-0"></span> $\mathbf C$ The Linux Libertine Initial Font

#### <span id="page-39-1"></span>C.1 A Selection of Glyphs

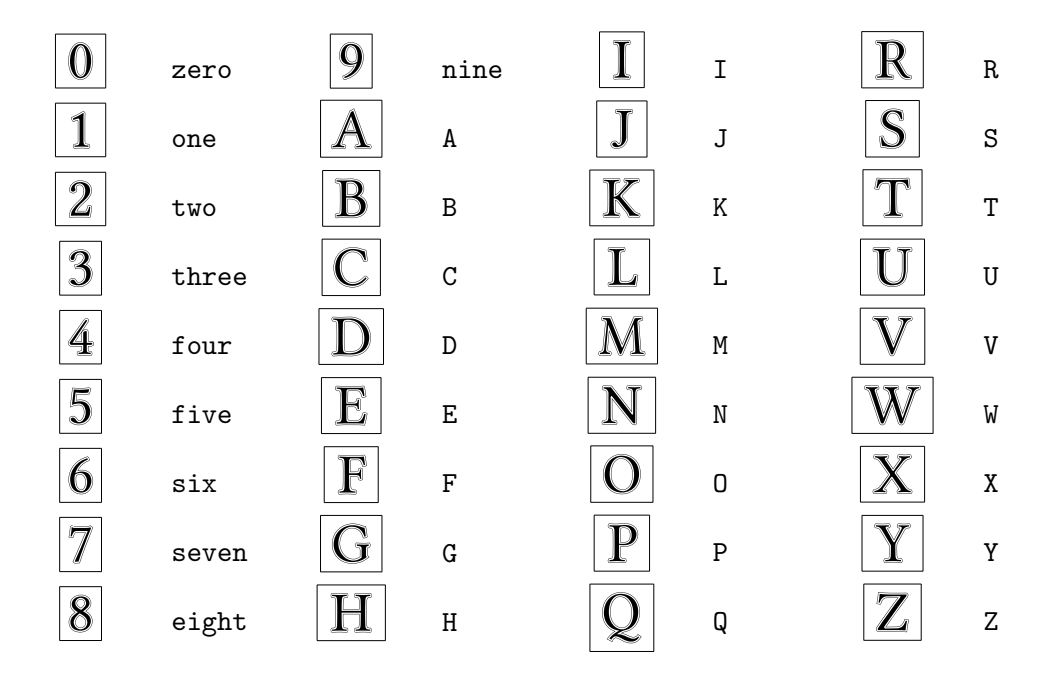

#### <span id="page-39-2"></span>C.2 An Example

OREM ipsum dolor sit amet, consectetuer adipiscing elit. Ut purus elit, vestibulum ut, placerat ac, adipiscing vitae, felis. Curabitur dictum gravida mauris. Nam arcu  $\hat{A}$  libero, nonummy eget, consectetuer id, vulputate a, magna. Donec vehicula augue eu neque. Pellentesque habitant morbi tristique senectus et netus et malesuada fames ac turpis egestas. Mauris ut leo. Cras viverra metus rhoncus sem. Nulla et lectus vestibulum urna fringilla ultrices. Phasellus eu tellus sit amet tortor gravida placerat. Integer sapien est, iaculis in, pretium quis, viverra ac, nunc. Praesent eget sem vel leo ultrices bibendum. Aenean faucibus. Morbi dolor nulla, malesuada eu, pulvinar at, mollis ac, nulla. Curabitur auctor semper nulla. Donec varius orci eget risus. Duis nibh mi, congue eu, accumsan eleifend, sagittis quis, diam. Duis eget orci sit amet orci dignissim rutrum.

AM dui ligula, fringilla a, euismod sodales, sollicitudin vel, wisi. Morbi auctor lorem non justo. Nam lacus libero, pretium at, lobortis vitae, ultricies et, tellus. Donec aliquet, tortor sed accumsan bibendum, erat ligula aliquet magna, vitae ornare odio metus a mi. Morbi ac orci et nisl hendrerit mollis. Suspendisse ut massa. Cras nec ante. Pellentesque a nulla. Cum sociis natoque penatibus et magnis dis parturient montes, nascetur ridiculus mus. Aliquam tincidunt urna. Nulla ullamcorper vestibulum turpis. Pellentesque cursus luctus mauris.